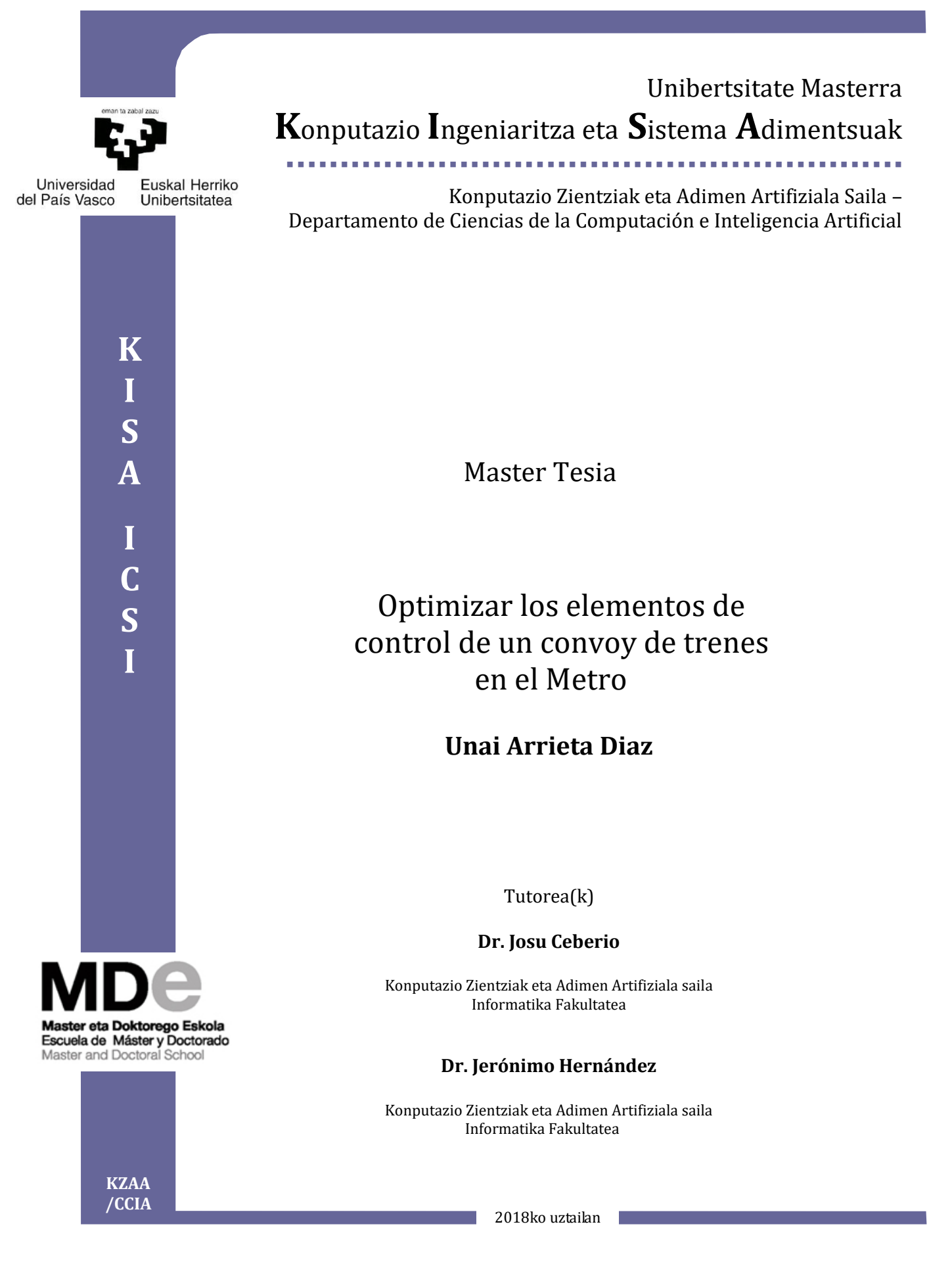

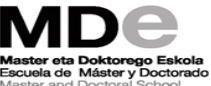

## Resumen

El objetivo principal de este Trabajo de Fin de Máster es desarrollar un simulador lo más real posible de una línea del Metro de Barcelona, para que nos sirva de base a la hora de diseñar estrategias que nos permitan el uso óptimo de los recursos. Dado que en la realidad ocurren numerosas incidencias, el simulador, adem´as de modelar el movimiento de los trenes, debe generar incidencias en el sistema ferroviario. El simulador deberá ser configurable para poder recrear diferentes escenarios. Además, se tendrá como objetivo desarrollar estrategias que permitan a los trenes tomar decisiones de manera autónoma en función del alcance de las incidencias. Los criterios a optimizar serán mantener la frecuencia y el tiempo por vuelta. Para ello se usarán las aproximaciones básica y multiagente. La aproximación básica es mejor para el objetivo de tiempo por vuelta y la multiagente es mejor para mantener la frecuencia.

# ´ Indice general

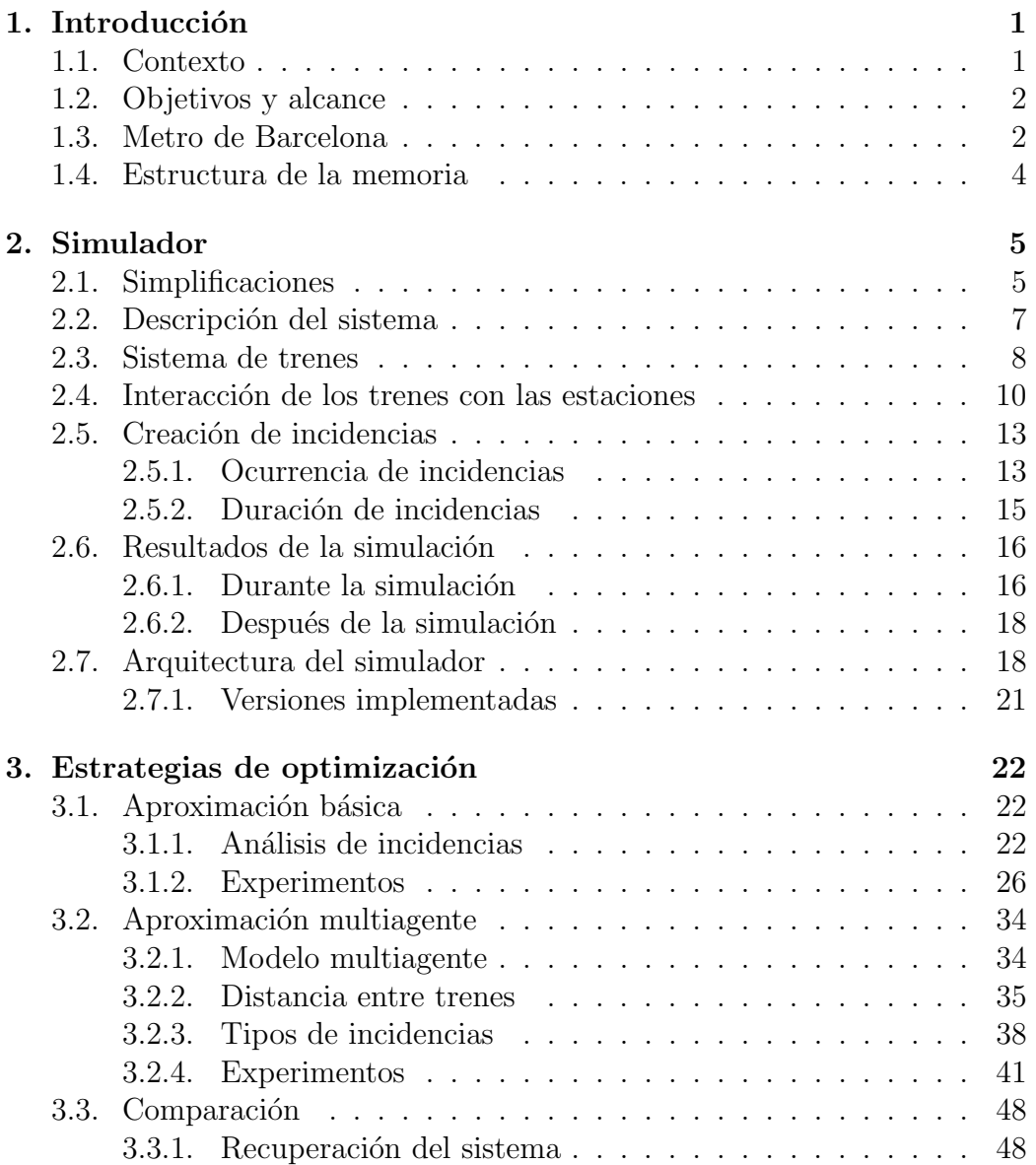

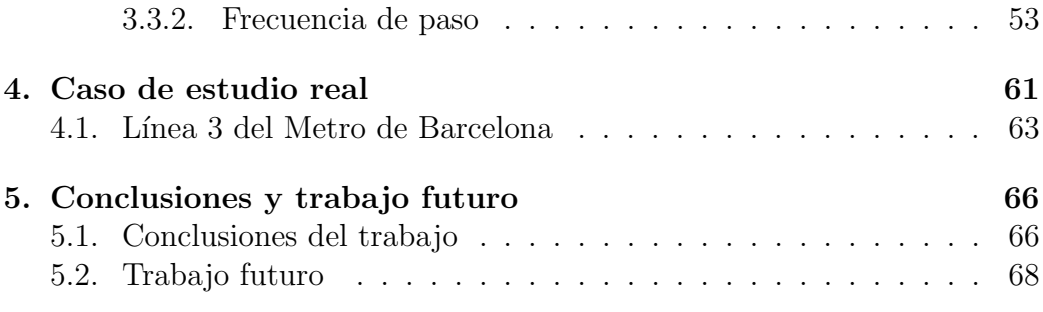

# ´ Indice de figuras

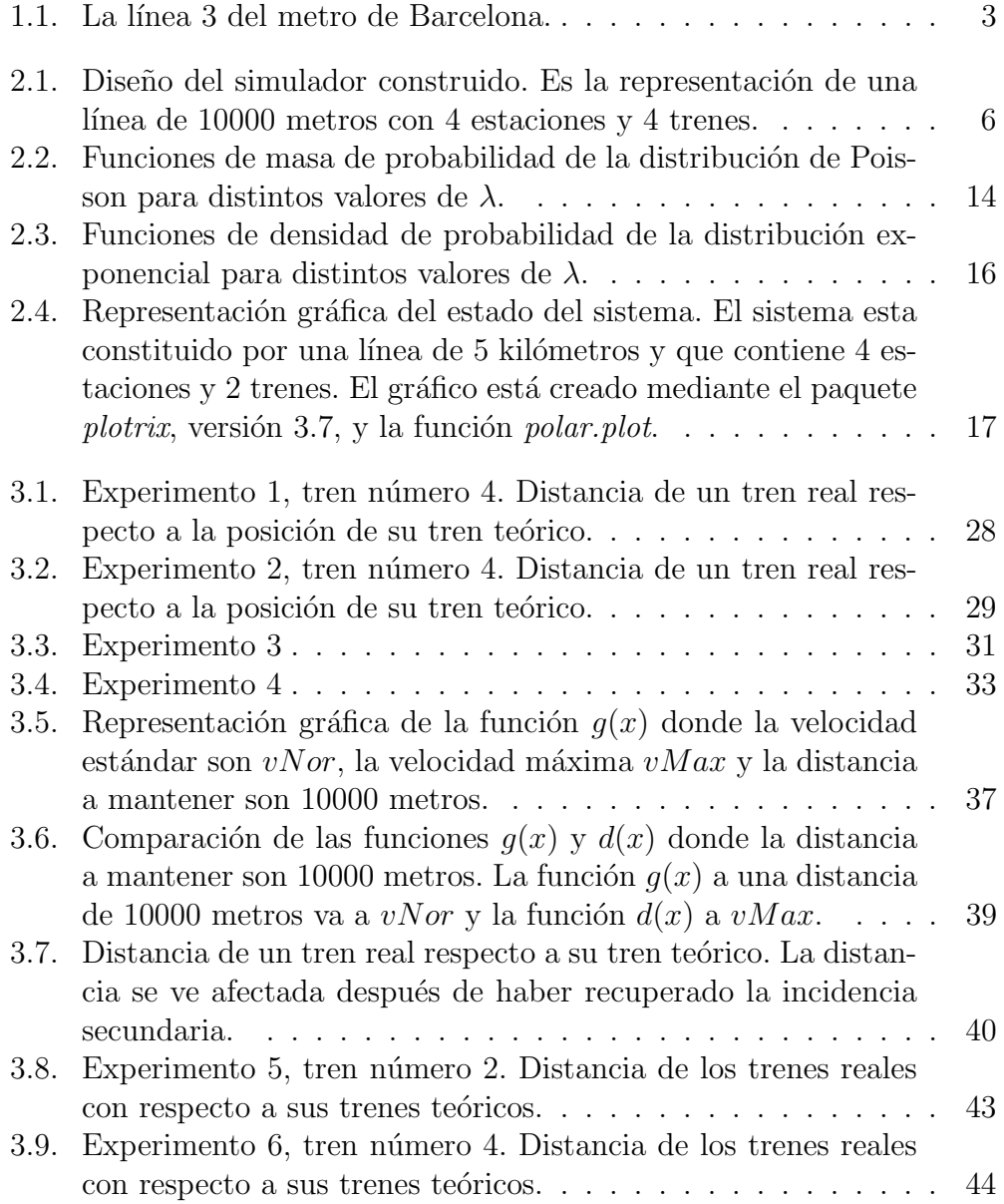

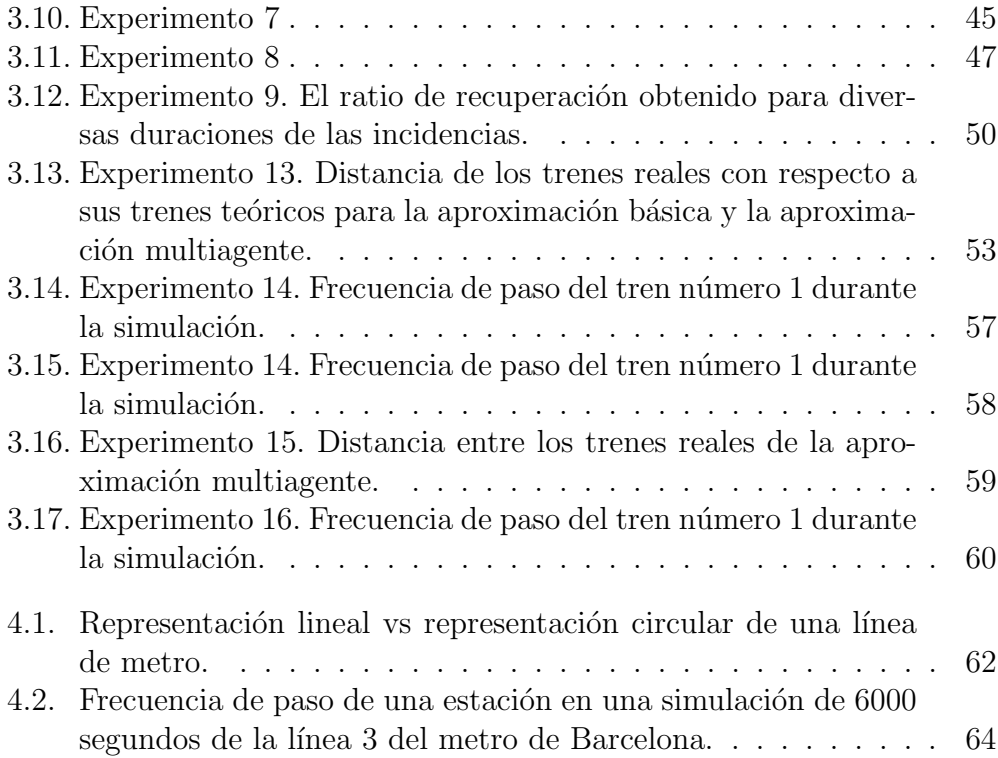

## ´ Indice de tablas

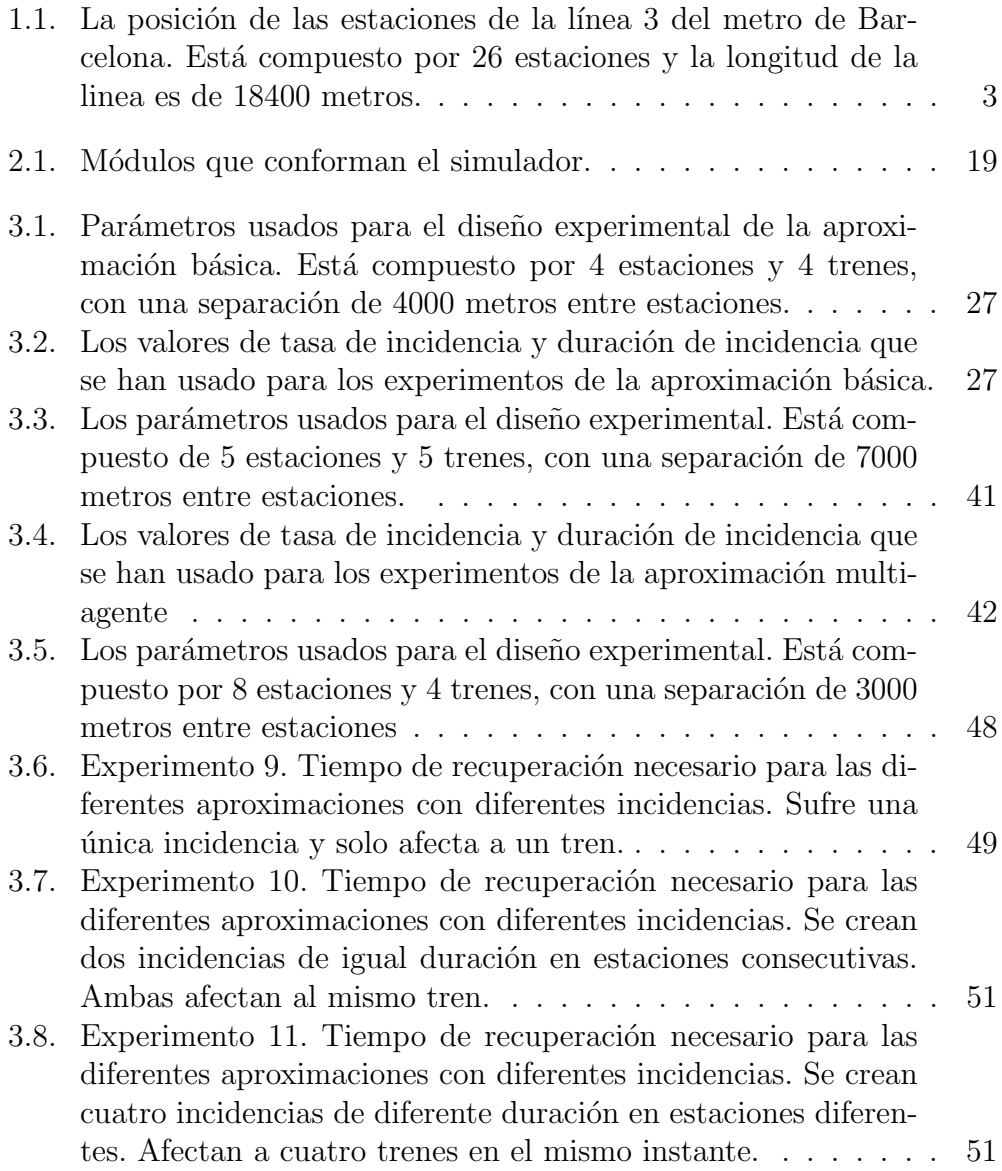

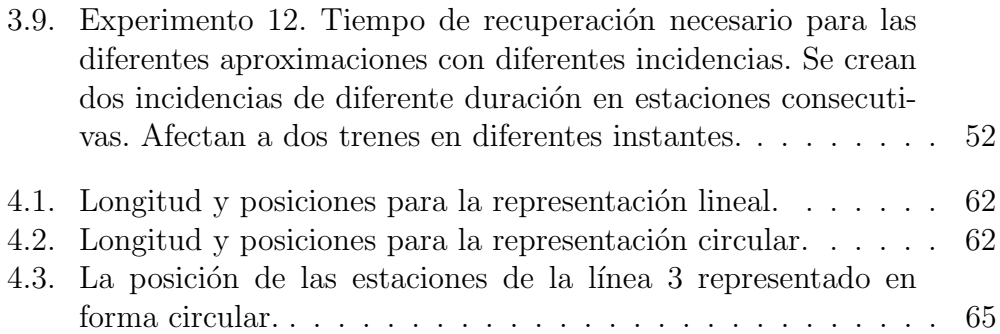

# Capítulo 1 Introducción

### 1.1. Contexto

El trasporte colectivo ferroviario en forma de metro es común en las grandes ciudades. El metro se suele organizar en líneas independientes entre sí. Cada línea suele ser un circuito cerrado en el que los trenes realizan un recorrido de ida y vuelta entre dos puntos. Podríamos definir una vuelta al circuito como el recorrido de ida y vuelta de un tren en un línea de metro y la velocidad como el número de vueltas al circuito por hora. Asimismo, la frecuencia de paso se define como cada cuánto tiempo pasa un tren por una determinada estación de metro. En cada línea de metro, la variación del n´umero de trenes en servicio, la velocidad de los mismos y su correcto espaciado determina la frecuencia de paso en el que el servicio de metro ofrece a sus usuarios.

La puntualidad de un sistema ferroviario es una cuestión muy importante, ya que esta se considera a menudo como uno de los indicadores clave de rendimiento de un sistema. Por lo tanto, uno de los principales objetivos del servicio de metro es mantener la frecuencia de paso de los trenes tal y como se haya definido en el diseño del servicio. A priori, conociendo la frecuencia de paso que se quiere ofrecer y la velocidad teórica, se calcula el número de trenes necesarios para garantizar el servicio.

En un servicio de metro ocurren múltiples sucesos que inciden en la velocidad real de un tren debido a que las operaciones ferroviarias en tiempo real están sujetas a perturbaciones estocásticas externas (por ejemplo, paradas más largas de lo previsto). Y no sólo eso, las incidencias de un único tren afectan a todo el convoy de trenes en activo en una línea ya que sus velocidades deben acompasarse para mantener la frecuencia. Para ello, es necesario aplicar estrategias que permitan garantizar la frecuencia requerida. En este TFM se toma como caso de estudio el Metro de Barcelona. En este caso concreto, las decisiones se toman mediante los operarios en la sala de control del sistema de metro.

### 1.2. Objetivos y alcance

En la actualidad, la simulación por ordenador está concebida como la herramienta más flexible y rentable para el análisis y la evaluación del rendimiento de sistemas. Mediante la simulación se pueden reproducir los escenarios que ocurren en un modelo real de metro y simular los sucesos que inciden en el rendimiento de un sistema de trenes. También permite diseñar técnicas de optimización que permiten hacer frente a las incidencias de manera más inmediata y con mayor eficacia.

Los objetivos de este TFM son los siguientes:

- 1. Construir un simulador capaz de reproducir un modelo real de metro.
- 2. Generar incidencias en el sistema de trenes.
- 3. Diseñar e implementar técnicas de optimización 'on-line'.
- 4. Caso de estudio real del Metro de Barcelona.

### 1.3. Metro de Barcelona

El Metro de Barcelona esta organizado por 8 líneas de metro, 156 estaciones y 150 trenes. Los trenes de una línea no interaccionan con los demás trenes del sistema ferroviario, por lo tanto las l´ıneas son independientes unas de otras. En la Figura 1.1 se muestra la disposición de la Línea 3 del Metro de Barcelona. Los trenes van a una velocidad predefinida y fija siempre que las condiciones de las vías lo permitan. Cada estación tiene dos vías para que los trenes puedan circular en ambas direcciones sin estorbar el uno al otro. Los trenes recorren la línea desde un extremo de la línea a la otra, cuando llegan a un extremo cambian de v´ıa y se dirigen hacia el extremo opuesto.

La distancia que hay entre estación y estación puede variar. En la Tabla 1.1 están las posiciones de las estaciones en la Línea 3. Dependiendo del tamaño de la estación, el tiempo de parada puede variar. Tal y como se ha

explicado en la Sección 1.1, conociendo la frecuencia de paso que se quiere ofrecer y la velocidad teórica, se calcula el número de trenes necesarios para garantizar el servicio. Dependiendo de la demanda del servicio del metro, para ofrecer un servicio de calidad, se tiene que aumentar la frecuencia de paso de los trenes aumentando la cantidad de trenes en servicio. La mayoría de los retrasos generados en una línea de metro ocurren cuando un tren estaciona. El tiempo perdido en una estación está sujeto a la afluencia de pasajeros. Cuando el intervalo de tiempo preestablecido no es suficiente para la bajadasubida de pasajeros, se considera que ha ocurrido una incidencia que pone en peligro la calidad del servicio. Por otro lado, las incidencias también pueden ocurrir en otros puntos del metro debido a fallos en el sistema.

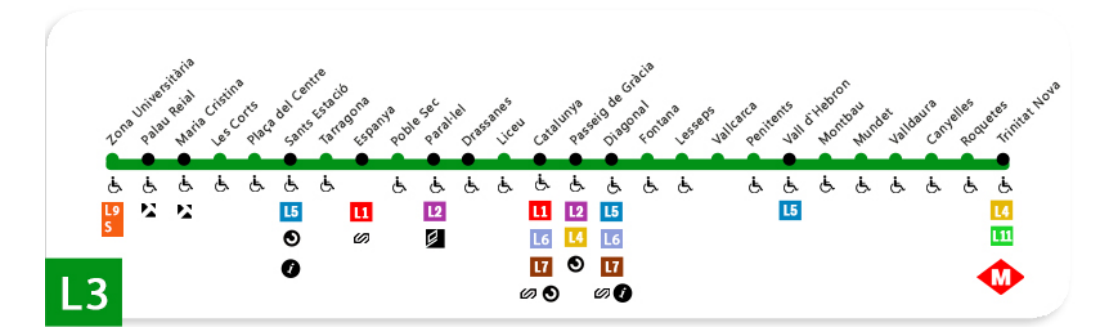

Figura 1.1: La línea 3 del metro de Barcelona.

| Número de estación | Posición $(m)$ | Número de estación | Posición $(m)$ |
|--------------------|----------------|--------------------|----------------|
|                    | $\theta$       | 14                 | 8300           |
| $\overline{2}$     | 600            | 15                 | 9300           |
| 3                  | 1250           | 16                 | 10300          |
| 4                  | 2000           | 17                 | 10750          |
| 5                  | 2700           | 18                 | 11700          |
| 6                  | 3350           | 19                 | 12400          |
| 7                  | 3800           | 20                 | 13450          |
| 8                  | 4300           | 21                 | 14050          |
| 9                  | 5200           | 22                 | 14650          |
| 10                 | 6000           | 23                 | 15550          |
| 11                 | 6550           | 24                 | 16500          |
| 12                 | 7100           | 25                 | 17650          |
| 13                 | 7750           | 26                 | 18400          |

Tabla 1.1: La posición de las estaciones de la línea 3 del metro de Barcelona. Está compuesto por 26 estaciones y la longitud de la linea es de 18400 metros.

## 1.4. Estructura de la memoria

La estructura de la memoria del TFM es la siguiente:

- $\blacksquare$  Capítulo 1. Se hace una breve introducción al problema planteado para situarlo en contexto.
- Capítulo 2. Se explica cómo se ha llevado a cabo la simulación del movimiento de trenes y la generación de incidencias.
- Capítulo 3. Se presentan los dos diseños implementados para optimizar el sistema de trenes junto con la comparación de ambos.
- Capítulo 4. Se pone a prueba el simulador Con una línea diseñada con las características reales de la línea 3 del Metro de Barcelona.
- Capítulo 5. Se finaliza con las conclusiones y trabajo futuro.

# Capítulo 2 Simulador

En este capítulo se presenta el diseño del simulador que se ha desarrollado. El simulador ferroviario que se ha construido no simula un sistema de metro lineal como el de la Figura 1.1, sino que simula un sistema de metro circular como el de la Figura 2.1. En la representación circular del metro, los trenes se mueven en una única dirección donde los trenes y las estaciones pueden estar en cualquier punto de la línea. El simulador configurable está enfocado en simular las incidencias y el movimiento de los trenes a partir de los siguientes parámetros de entrada: tiempo de simulación, posición de los trenes; posición de las estaciones; longitud de la línea; ratio de incidencias; y duración de las incidencias.

## 2.1. Simplificaciones

En el simulador que se ha implementado se han realizado varias simplificaciones con respecto al diseño real de una línea de metro. Se han realizado con el objetivo de facilitar la implementación del simulador y han sido los siguientes:

- Los trenes están compuestos de varios subsistemas que interactuan continuamente entre si afectando directamente al funcionamiento del tren. El objetivo de este modelo es simular el movimiento de los trenes, por lo tanto, los demás subsistemas que pueda tener el tren, tales como el motor y el sistema de alimentación [4], serán ignorados.
- La topología del entorno no afecta a la velocidad de los trenes.
- El tiempo de estacionamiento en el andén es fijo. En caso de que no ocurra una incidencia, el tiempo de parada siempre se puede reducir en caso de que sea necesario.

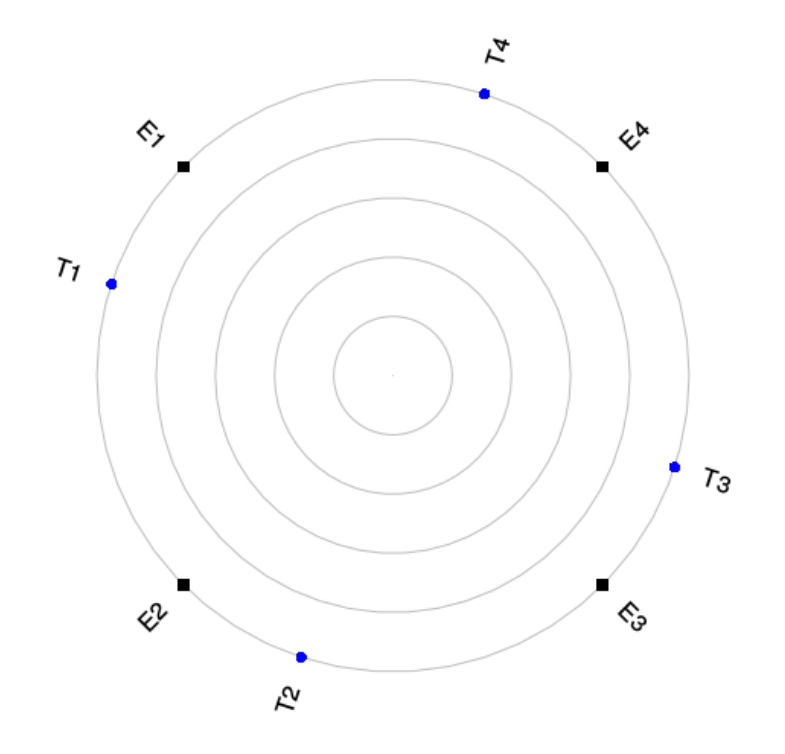

Figura 2.1: Diseño del simulador construido. Es la representación de una línea de 10000 metros con 4 estaciones y 4 trenes.

- Aunque las estaciones se puedan colocar en cualquier posición a lo largo de la longitud de la línea, en los experimentos realizados con una línea simulada, las estaciones son equidistantes entre sí.
- Comunicación entre los trenes del sistema. En el simulador los trenes son capaces de comunicarse entre si en todo momento de modo que pueden saber la posición de los demás trenes con una alta precisión.
- Las incidencias solo son generadas en las estaciones. Un tren solo puede tener incidencias cuando llega a una estación.
- En la implementación la tasa y la duración de las incidencias pueden tener valores diferentes en cada estación. Aunque en los experimentos realizados todas las estaciones tienen la mismo tasa y duración de incidencia.
- La frecuencia de paso de los trenes es constante, es decir, no varía con la demanda del servicio, es decir, no se añaden nuevos trenes al sistema

una vez iniciada la simulación.

Todos los trenes salen, al principio, bien espaciados. Para mantener la frecuencia.

### 2.2. Descripción del sistema

El modelo está compuesto por l estaciones  $(l > 1)$ , k trenes  $(k > 1)$ , una línea de metro de n metros de longitud ( $n > 0$ ) y un tiempo de s segundos de simulación ( $s > 0$ ). Por cada tren, el modelo considera dos implementaciones: el tren teórico y el tren real. Los dos representan a un único tren solo que uno de ellos no va a sufrir ningún tipo de incidencia, el teórico, y el otro tren es el que va a sufrir los retrasos generados por las incidencias, el real. De esta manera, aunque el tren real sufra retrasos, se va a poder hacer un seguimiento del tiempo que en teoría debería de estar cumpliendo. La posición inicial del tren q, tanto teórico como real, es definida mediante  $p_q$  donde  $q \in \{1, ..., k\}$ . La posición de la estación i es definida mediante  $e_i$  donde  $i \in \{1, ..., l\}$ . Las restricciones,

$$
p_q < p_{q+1} \tag{2.1}
$$

$$
e_i < e_{i+1} \tag{2.2}
$$

implican que la posición inicial de los trenes y de las estaciones deben estar ordenadas en orden ascendente al inicio de la simulación.

El modelo tiene una velocidad estándar de  $v$ Nor metros por segundo  $(m/s)$  a la que operan los trenes teóricos y reales en caso de que el sistema no haya sufrido incidencias. En este modelo,  $v\rightarrow v\rightarrow v$  tiene un valor de 12.5 m/s  $(45 \text{ km/h})$  y es una aproximación de la velocidad de los trenes en el Metro de Barcelona. Para tratar de recuperar el tiempo perdido en las incidencias, el modelo dispone de una velocidad máxima de  $vMax$  metros por segundo  $(m/s)$  que es superior a la velocidad estándar. En este modelo, vM ax tiene un valor de 13.88 m/s (50 km/h); esta velocidad solo puede ser alcanzada por los trenes reales y es una aproximación a la velocidad máxima de los trenes.

Los trenes en las estaciones tendrán un tiempo de  $eNor$  segundos de parada obligatoria para recoger los pasajeros del andén. En este modelo, eNor tiene un valor de 20 segundos. Al igual que con la velocidad, para recuperar el tiempo perdido, el tiempo de parada puede ser reducido hasta  $eMin$  segundos. En este modelo,  $eMin$  tiene 15 segundos y este tiempo solo puede ser reducido por los trenes reales. Para asegurar la integridad de los

trenes del modelo, un tren no debe ser capaz de acercarse peligrosamente al pr´oximo tren. Para ello, se ha establecido una distancia de seguridad de seg metros entre trenes para que no haya peligro de choque. En este modelo dicha distancia se ha establecido en 400 metros.

### 2.3. Sistema de trenes

El sistema de trenes es el encargado de simular el movimiento los trenes. Dependiendo del nivel de detalle requerido, existen dos enfoques posibles para simular el movimiento de un tren [4]: (1) modelos basados en el tiempo; y (2) modelos basados en eventos. En los modelos basados en el tiempo, el intervalo de tiempo se divide en intervalos espaciados uniformemente y el movimiento del tren se evalúa en cada intervalo. Cada vez que se tiene que actualizar el sistema se debe producir una cantidad significativa de informaci´on, lo cual conlleva un costo computacional elevado. Por otra parte, los modelos basados en eventos expresan el progreso del movimiento del tren mediante la ocurrencia de una secuencia de eventos predefinidos, como la llegada y la salida de las estaciones. Dado que los sucesos están vinculados entre sí a través de las interacciones entre trenes y a través de la señalización, un suceso, como consecuencia de otro anterior, desencadenar´a otro.

Para el simulador que se ha construido, no siempre se van a cumplir los tiempos de llegada y salida de las estaciones debido a las incidencias del sistema, por lo que un modelo basado en eventos no resulta una adecuada aproximación. Por lo tanto, se ha optado por un modelo basado en el tiempo y como se han simplificado varias elementos en el simulador, la carga computacional no es muy elevada. Para actualizar la velocidad y posición de los trenes se hará uso de las ecuaciones del movimiento rectilíneo uniformemente acelerado (MRUA) [2]. Para actualiza la velocidad se usa la siguiente ecuación,

$$
v = v_0 + a \cdot (t - t_0)
$$
\n(2.3)

y para la posición:

$$
x = x_0 + v_0 \cdot t + \frac{1}{2} \cdot a \cdot (t - t_0)^2 \tag{2.4}
$$

Los parámetros de las ecuaciones del MRUA expresan lo siguiente:

 $x, x_0$ : La posición del cuerpo en un instante dado  $(x)$  y en el instante inicial  $(x_0)$ . En el simulador la unidad que se usa es el metro  $(m)$ .

- $v, v_0$ : La velocidad del cuerpo en un instante dado (v) y en el instante inicial  $(v_0)$ . En el simulador la unidad que se usa es el metro por segundo  $(m/s).$
- $\blacksquare$  a: La aceleración del cuerpo. Permanece constante y con un valor distinto de 0. En el simulador la unidad que se usa es el metro por segundo al cuadrado  $(m/s^2)$ .
- $t, t_0$ : El tiempo estudiado entre un instante dado (t) y el instante inicial  $(t_0)$ . En el simulador la unidad que se usa es el segundo (s).

Como el movimiento de los trenes es actualizado mediante un modelo basado en el tiempo, para lograr una mayor precisión en los cálculos, se puede usar una tasa de actualización de y veces por segundo [4]. Ya que esta tasa de actualización afecta al costo computacional, se ha elegido actualizar el sistema de trenes  $5$  veces por segundo. Por lo tanto, en una simulación de s segundos se van a hacer  $w = s \cdot y$  refrescos en el sistema de trenes.

Tal y como se ha explicado en la sección anterior, los trenes teóricos y reales representan al mismo tren. No obstante, puede ocurrir que durante la simulación, debido a las incidencias, vayan a ritmos diferentes, de manera que cada tren teórico y real tienen parámetros diferentes. La posición del tren q en el instante j es definida mediante  $p_{q,j}^t$  para los trenes teóricos y  $p_{q,j}^r$ para los trenes reales donde  $j \in \{1, ..., w\}$ . La ecuación,

$$
0 \le p_{q,j}^t < n
$$
  
\n
$$
0 \le p_{q,j}^r < n
$$
\n
$$
(2.5)
$$

expresa que la posición de los trenes se mueve dentro de la longitud de la línea. Al comienzo de la simulación la posición inicial es la posición que se ha recogido de los parámetros de entrada, es decir,  $p_{q,1}^t = p_{q,1}^r = p_q$ .

La velocidad del tren q en el instante j es definida mediante  $v_{q,j}^t$  para los trenes teóricos y  $v_{q,j}^r$  para los trenes reales. Tal y como se ha explicado en la Sección 2.2, los trenes reales pueden alcanzar velocidades superiores a los trenes teóricos, de modo que la velocidad máxima de los trenes reales varía mientras que la velocidad máxima de los trenes teóricos es fija. La velocidad máxima del tren real q en el instante j es  $vMax_{q,j}^r$ . La restricción,

$$
0 \le v_{q,j}^t \le vNor \tag{2.6}
$$

limita la velocidad de un tren teórico y la restricción,

$$
0 \le v_{q,j}^r \le vMax_{q,j}^r \tag{2.7}
$$

limita la velocidad de un tren real. Al comienzo de la simulación los trenes van a estar parados, es decir,  $v_{q,1}^t = v_{q,1}^r = 0$  m/s.

La aceleración indica la variación de la velocidad por unidad de tiempo. La aceleración del tren  $q$  en el instante  $j$  es definida mediante  $a_{q,j}^t$  para los trenes teóricos y  $a_{q,j}^r$  para los trenes reales. La restricción,

$$
-1 \le a_{q,j}^t \le 1 \n-1 \le a_{q,j}^r \le 1
$$
\n(2.8)

limita la aceleración se los trenes. Se han elegido esos valores ya que unos valores superiores son una aceleración o un frenado demasiado bruscos para un tren. Al comienzo de la simulación los trenes van a estar acelerando, es decir,  $a_{q,j}^t = a_{q,j}^r = 1 \frac{m}{s^2}$ .

Una vez obtenidas la posición, la velocidad, la aceleración y el intervalo de tiempo, se puede actualizar la velocidad y posición de los trenes, respectivamente. La velocidad de los trenes teóricos se actualiza mediante la ecuación

$$
v_{q,j+1}^t = v_{q,j}^t + a_{q,j}^t \cdot \left(\frac{1}{y}\right) \tag{2.9}
$$

donde  $v^t$  y  $a^t$  se substituyen por  $v^r$  y  $a^r$  para los trenes reales. La posición de los trenes teóricos se actualiza mediante la ecuación

$$
p_{q,j+1}^t = \left( p_{q,j}^t + v_{q,j+1}^t \cdot \frac{1}{y} + \frac{1}{2} \cdot a_{q,j}^t \cdot \left(\frac{1}{y}\right)^2 \right) \mod n \tag{2.10}
$$

donde  $v^t$ ,  $a^t$  y  $p^t$  se substituyen por  $v^r$ ,  $a^r$  y  $p^r$  para los trenes reales. La ecuación usada para actualizar la posición es diferente a la Ecuación 2.4 del MRUA debido a que es un sistema cíclico y no lineal. Cuando un tren llega al final de la l´ınea del metro, este vuelve a empezar otra vez desde el principio de la línea. Para poder posicionar el tren de nuevo al principio de la línea se hace la posición módulo n para cumplir la restricción de la Ecuación 2.5.

## 2.4. Interacción de los trenes con las estaciones

El sistema de trenes también se encarga de parar en la siguiente estación. La siguiente estación del tren  $q$  es la estación  $e_q^t$  para los trenes teóricos y  $e_q^r$ 

para los trenes reales donde  $e_p^t \in \{1, ..., l\}$  y  $e_p^r \in \{1, ..., l\}$ . Al comienzo de la simulación los trenes no saben cual es la estación a la que se deben dirigir. Para obtener la primera estación a la que el tren  $i$  se tiene que dirigir se debe buscar la estación  $i$  que cumpla la siguiente fórmula,

$$
\forall i \ \exists j \ \forall w : (w \neq j) \land (e_j - p_i) \ mod \ n < (e_w - p_i) \ mod \ n,\tag{2.11}
$$

donde  $i \in \{1, ..., k\}$  y j,  $k \in \{1, ..., l\}$ . Para todo tren i existe un estación j que está más cerca en el sentido de avance (no puede volver atrás) que las demás estaciones  $w$ . Dicha fórmula solo se tiene que aplicar para la primera estación. Si la restricción de la Ecuación 2.2 se cumple, la siguiente estación del tren q es la estación siguiente a la estación actual. Esto se puede expresar mediante la siguiente ecuación,

$$
e_q^t = e_q^t + 1 \mod l
$$
  
\n
$$
e_q^r = e_q^r + 1 \mod l
$$
\n(2.12)

donde módulo l se usa para conectar la última estación de la línea con la primera.

Cada vez que un tren esté cerca de la estación a parar, se debe de ir reduciendo la velocidad para estacionar en el andén. Para ello el tren debe estar lo suficientemente cerca de la estación, dicha distancia se puede calcular mediante las ecuaciones del MRUA. Haciendo uso de la Ecuación 2.3, se puede calcular los segundos que necesita para frenar sabiendo la velocidad y aceleración en el instante concreto. La aceleración en frenada es -1  $m/s^2$ . Se ha elegido este valor porque es lo mismo que acelerando pero frenando. Como la velocidad de un tren teórico q en el momento j es  $v_{q,j}^t$  y la velocidad final va a ser  $0$  m/s, con la siguiente ecuación se puede calcular el tiempo necesario para frenar,

$$
0 = v_{q,j}^{t} + (-1) \cdot t
$$
  
\n
$$
t = v_{q,j}^{t}
$$
 (2.13)

donde  $v<sup>t</sup>$  se substituye por  $v<sup>r</sup>$  para los trenes reales.

Una vez obtenido el tiempo necesario para frenar, se puede calcular la distancia que se va a recorrer en dicho tiempo con la siguiente ecuación,

$$
\left(p_{q,j}^t + v_{q,j}^t \cdot v_{q,j}^t + \frac{1}{2} \cdot (-1) \cdot (v_{q,j}^t)^2\right) \mod n \tag{2.14}
$$

donde  $v^t$ ,  $a^t$  y  $p^t$  se substituyen por  $v^r$ ,  $a^r$  y  $p^r$  para los trenes reales. Es similar a la Ecuación 2.10 solo que en este se sustituye el valor de  $t$  por el resultado obtenido en la Ecuación 2.13.

Sabiendo la distancia que se va a recorrer antes de entrar a la estación y la posición de la próxima estación se puede estimar en qué momento se debe empezar a frenar. El tren  $q$  empezará a frenar en el momento  $j$  para entrar a la estación  $e_p^t$  si se cumple la siguiente inecuación,

$$
e_{e_q^t} \leqslant \left( p_{q,j}^t + v_{q,j}^t \cdot v_{q,j}^t + \frac{1}{2} \cdot (-1) \cdot (v_{q,j}^t)^2 \right) \mod n. \tag{2.15}
$$

Cuando la inecuación se cumpla, el tren cambiará su aceleración a -1  $m/s^2$ para empezar a frenar. El tren va a detectar que tiene que empezar a frenar cuando el resultado de la Ecuación 2.14 sea mayor que la posición de la es- $\text{tación.}^1$ 

Cuando el tren llega a la estación la aceleración se vuelve nula para que el tren no se mueva. En ese momento, el tren q pone en marcha su cronómetro  $cr_q^t$  para los trenes teóricos y  $cr_q^r$  para los trenes reales. Cuenta el tiempo a cada segundo que permanece en la estación. Los trenes teóricos siempre van a permanecer eNor segundos en las estaciones mientras que el tiempo que los trenes reales deben permanecer en la estación puede variar. Un tren real pasa et<sup>r</sup> segundos en la estación, donde puede ser eNor (en caso de no tener incidencias), eM in (en caso de que quiera recuperar el tiempo perdido por las incidencias) o el tiempo que dure la incidencia. La duración de las incidencias es modelado por las distribuciones propuestas en la Sección 2.5. Los trenes permanecen en las estaciones siempre y cuando se cumpla la siguiente inecuación,

$$
cr^t \le eNor \tag{2.16}
$$

para los trenes teóricos y

$$
cr^r \leq ret_p \tag{2.17}
$$

para los trenes reales.

Una vez han alcanzado el tiempo de espera correspondiente, los trenes se pondrán en marcha de nuevo. Antes de salir de la estación, los trenes reinician el cronómetro y aceleran con una aceleración de 1  $m/s^2$ . Para actualizar la

 ${}^{1}$ Esto implica que cuando el tren estacione se queda un poco más adelante que el andén. La precisión que se obtiene en los cálculos es alto debido a que el sistema se actualiza  $y$ veces por segundo, en consecuencia este error va a ser m´ınimo. Dicho error para el instante j va a ser de  $v_{q,j}^t/y$  metros. En este modelo, el error máximo que se puede dar es de  $vMax/y$  metros, es decir,  $13,88/5 = 2,776$  metros. Este error se podría reducir fácilmente aumentando la frecuencia de refresco del simulador.

siguiente estación se usa la Ecuación 2.12. Los trenes acelerarán hasta llegar a la velocidad m´axima que puedan alcanzar. Una vez alcanzado la velocidad deseada la aceleración se volverá nula para que no haya variaciones en la velocidad.

## 2.5. Creación de incidencias

Para simular las incidencias, es necesario definir dos aspectos: (1) cuando ocurren las incidencias; y  $(2)$  la duración de las incidencias. Tal y como se ha explicado en la Sección 2.1, solo se van a generar las incidencias cuando un tren llega a una estación. Una vez se ha decidido si ocurre una incidencia, se calcula la duración de la incidencia correspondiente. Estos dos aspectos son simulados mediante distribuciones de probabilidad. La distribución de probabilidad es la descripción de una variable aleatoria en términos de probabilidades. La ocurrencia de incidencias se ha descrito mediante una variable aleatoria discreta con distribución de Poisson y la duración de las incidencias mediante una variable aleatoria continua con distribución exponencial. Son distribuciones realistas para la simulación y se han usado en otros simuladores de metro [5].

#### 2.5.1. Ocurrencia de incidencias

La ocurrencia de incidencias se ha descrito mediante una distribución de probabilidad discreta. Una distribución discreta describe la probabilidad de ocurrencia de cada valor de una variable aleatoria discreta. Una variable aleatoria discreta es una variable aleatoria que tiene valores contables y se puede describir mediante una función de masa de probabilidad [6]. Para crear incidencias durante la simulación la variable aleatoria discreta tiene una distribución de Poisson.

Debido a que las incidencias solo suceden en las estaciones, la cantidad de incidencias que surgen en una estación tiene un máximo. Este máximo se establece según la duración de la simulación y la distancia entre las estaciones. Por ejemplo, en una simulación de 7200 segundos (2 horas), si los trenes necesitan 720 segundos para recorrer la distancia que hay entre estaciones, en una estación se pueden dar 10 incidencias como máximo (7200/720 = 10) durante la simulaci´on. Pero si el tiempo que necesita para recorrer la distancia entre estaciones es de 360 segundos, la cantidad máxima de incidencias es el doble al anterior  $(7200/360 = 20)$ .

#### Distribución de Poisson

Un proceso de Poisson es un proceso de conteo donde el número de eventos que ocurren en un intervalo de tiempo tiene una distribución de Poisson. Si λ es el ratio al que los eventos ocurren y si s es el periodo de tiempo en el que estos eventos ocurren, entonces  $\lambda s$  es el número de eventos que ocurren durante el periodo s. Su función de masa de probabilidad viene dada por la siguiente función,

$$
f(k, \alpha) = p_x(k) = \begin{cases} \alpha^k e^{-\alpha} / k! & k = 0, 1, 2, ..., \alpha > 0, \\ 0, & \text{en caso contrario} \end{cases}
$$

donde  $\alpha = \lambda s$ . En la Figura 2.2 se muestra un gráfico para distintos valores de  $\lambda$  y  $s = 30$ .

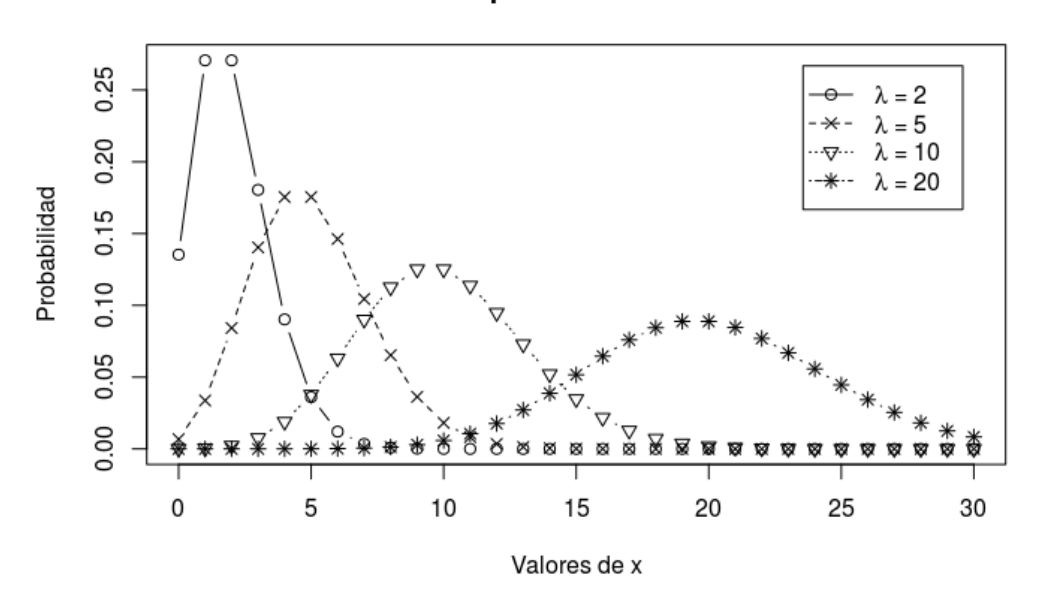

#### Función de probabilidad de Poisson

Figura 2.2: Funciones de masa de probabilidad de la distribución de Poisson para distintos valores de λ.

El valor de la variable aleatoria discreta con distribución de Poisson da el n´umero de incidencias que van a ocurrir en el intervalo de tiempo s. Para colocar ese número de incidencias en un momento concreto de la simulación se va a usar la distribución uniforme de manera que todo instante en el intervalo s es igual de probable. Como todo intervalo es igual de probable se

puede dar el caso de que varias incidencias se junten. Aunque esto ocurra la estación genera una única incidencia.

La variación de los parámetros de la Poisson permitirán generar diferentes cantidades de incidencias de manera artificial para probar los desarrollos de este TFM en diferentes escenarios.

#### 2.5.2. Duración de incidencias

La duración de las incidencias se ha descrito mediante una distribución de probabilidad continua. Una distribuci´on continua describe las probabilidades de los posibles valores de una variable aleatoria continua. Una variable aleatoria continua es una variable aleatoria con un conjunto de valores posibles que es infinito e incontables y se puede describir mediante una función de densidad de probabilidad [6]. Para calcular la duración de las incidencias la variable aleatoria continua tiene una distribución exponencial.

La duración de la incidencia se calcula una vez comprobado que la estación va a sufrir una incidencia. El valor de la variable aleatoria es redondeado hacia arriba y dependiendo del valor la duración puede ser muy baja, por ejemplo 2 segundos de duración. A la duración de las incidencias se le va a añadir  $eNor$  segundos, de modo que la duración de las incidencias siempre va a ser mayor al tiempo de estacionamiento estándar.

#### Distribución exponencial

La distribución exponencial describe el tiempo que transcurre entre eventos en un proceso de Poisson. La función de densidad es dada mediante la siguiente función,

$$
f(x) = \begin{cases} \lambda e^{-\lambda x}, & x \ge 0, \\ 0 & \text{en caso contrario.} \end{cases}
$$
 (2.18)

Una de las propiedades más importantes de la distribución exponencial es la propiedad de sin memoria, es decir, el pasado de una variable aleatoria que es distribuida exponencialmente no tiene ningún efecto en su futuro. Por ejemplo, si la duración de la incidencia esta distribuida exponencialmente, dicha duración es independiente a la duración de la incidencia anterior. En la Figura 2.3 se muestra un gráfico para diversos valores de  $\lambda$ .

La variación de los parámetros de la exponencial permitirán generar diferentes duraciones de incidencias de manera artificial para probar los desarrollos de este TFM en diferentes escenarios.

#### $2.0$  $\lambda = 0.5$  $\lambda = 1$ 57. . .  $\lambda = 1.5$  $\frac{1}{1}$  $\lambda = 2$ Densidad  $\frac{1}{2}$ 0.5  $0.0$  $\mathsf 0$  $\mathbf{1}$  $\overline{c}$ 3  $\overline{4}$ 5 Valores de x

#### Distribución Exponencial

Figura 2.3: Funciones de densidad de probabilidad de la distribución exponencial para distintos valores de  $\lambda$ .

## 2.6. Resultados de la simulación

Para poder analizar la simulación, los resultados se podrán visualizar de dos maneras, (1) un gráfico que muestra el estado global del sistema en cada instante de la simulación; o  $(2)$  guardar los datos de la simulación y analizarlos.

#### 2.6.1. Durante la simulación

El estado actual del sistema puede ser representada gráficamente mediante un círculo, como se puede ver en la Figura 2.4. Como las posiciones de los trenes están definidas mediante ecuaciones rectilíneas, a la hora de representarlos gráficamente, se debe transformar de coordenadas lineales a

coordenadas polares. Dicha conversión se hace mediante la siguiente ecuación,

$$
\frac{360 * pos}{n}, \ 0 \le pos < n \tag{2.19}
$$

donde pos es la posición lineal de un tren o una estación.

A lo largo del círculo se colocan las estaciones y los trenes que llevan etiquetas para poder diferenciarlos. Las estaciones son representadas mediante cuadrados y sus etiquetas están compuestas por 'E' más i donde  $i \in \{1, ..., l\}$ . Los trenes son representados mediante puntos y sus etiquetas están compuestas por 'TT' para los trenes teóricos y 'RT' para los trenes reales más q donde  $q \in \{1, ..., k\}$ . Los trenes teóricos son de color azul y realizan un recorrido concéntrico de menor radio para poder diferenciarlos de los trenes reales. Los trenes reales tienen diferentes colores dependiendo de su estado, son de color verde cuando no llevan ningún retraso y color rojo cuando llevan retraso. La leyenda situada en la esquina superior izquierda indica la longitud de la l´ınea y la posición de las estaciones en dicha línea.

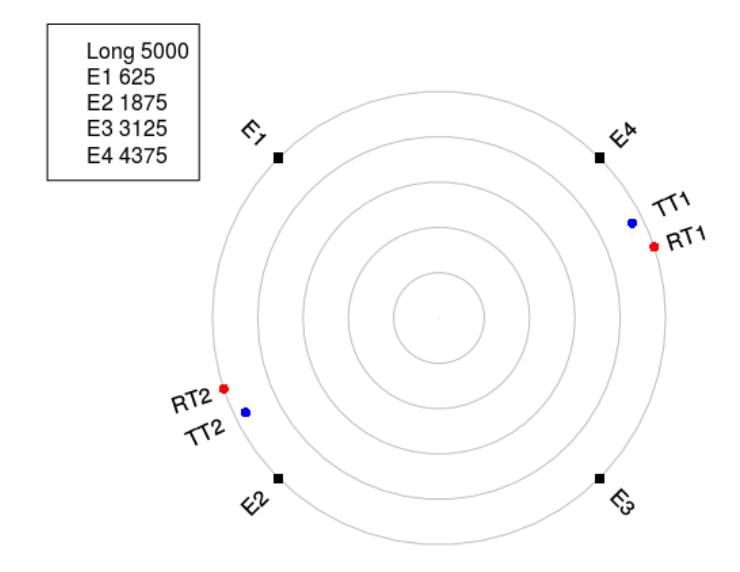

Figura 2.4: Representación gráfica del estado del sistema. El sistema esta constituido por una línea de 5 kilómetros y que contiene 4 estaciones y 2 trenes. El gráfico está creado mediante el paquete plotrix, versión 3.7, y la función *polar.plot.* 

Con este gráfico se muestra claramente el estado global del sistema. Sin

embargo, ralentiza mucho la simulación ya que la ejecución se debe de parar para poder visualizar el gr´afico (un m´ınimo de 100 milisegundos). Con el fin de acelerar la ejecución se puede dibujar el gráfico cada 5 o 10 segundos aunque se perderían detalles de la simulación. Aun así esta visualización no es viable para simulaciones de duración superior a 20 minutos ya que se tiene que estar pendiente de la simulación en todo momento y no se pueden guardar los datos.

#### 2.6.2. Después de la simulación

Otra opción para analizar los resultados es ir guardando los datos generados durante la simulación, tales como la posición o la velocidad de los trenes. Por cada simulación se han guardado 3 grupos de datos que son almacenados en 3 archivos .CSV diferentes.

- Datos del modelo. En este archivo se guarda la información sobre el modelo que se ha simulado, es decir, los parámetros de entrada que ha tenido dicha simulación.
- Estado de los trenes. El estado de los trenes es almacenado cada segundo e incluirá datos como la posición y velocidad de los trenes para poder contrastar al final de la simulación.
- Información de las incidencias. Se almacenan todas las incidencias que ocurren durante la simulación. Aparte de guardar en que instante de la simulación ha ocurrido la incidencia, también se guarda información adicional sobre las incidencias tales como la duración, la peligrosidad o el tipo de incidencia.

## 2.7. Arquitectura del simulador

En esta sección se presenta la arquitectura del simulador que se ha implementado. El simulador está dividido en diferentes módulos que a su vez están compuestos de submódulos. En la Tabla 2.1 están todos los módulos que tiene el simulador. A continuación se describe el cometido principal de los módulos y submódulos:

Inicializar simulador. Este módulo inicializa todos los parámetros necesarios para ejecutar la simulación. Los submódulos que lo constituyen son los siguientes:

| Inicializar simulador       |  |  |  |
|-----------------------------|--|--|--|
| Crear incidencias           |  |  |  |
| Ciclo principal             |  |  |  |
| Refresco del sistema        |  |  |  |
| Actualizar tren             |  |  |  |
| Actualizar trenes teóricos  |  |  |  |
| Actualizar trenes reales    |  |  |  |
| Duración de las incidencias |  |  |  |
| Parada en las estaciones    |  |  |  |
| Actualizar velocidad máxima |  |  |  |
| Crear ficheros              |  |  |  |

Tabla 2.1: Módulos que conforman el simulador.

- 1. Inicializar objetos. Se crean cuatro objetos que se usan a lo largo de la simulación.
	- Modelo. Se encarga de guardar todos los datos globales de la simulación. Estos datos no sufren ningún cambio a lo largo de la simulación.
	- Estaciones. Se crea un objeto de este tipo por cada estación en el modelo.
	- Tren teórico. Se crea un objeto de este tipo por cada tren en el modelo.
	- Tren real. Se crea un objeto de este tipo por cada tren en el modelo.
- 2. Línea de metro real. Una vez creados los objetos, este módulo transforma las estaciones y los trenes para asemejarse a una línea de metro real. En el Capítulo 4 se explica en que consiste.
- 3. Crear ficheros .CSV. Este submódulo crea la estructura que van a tener los ficheros .CSV que se escriban.
- Crear incidencias. Este módulo crea las incidencias de distribución Poisson. Le asigna a cada estación en que segundo de la simulación va a sufrir una incidencia.
- Ciclo principal. Este módulo da comienzo a la simulación y se ejecuta s veces durante la simulación.
- Refresco del sistema. Este módulo define la tasa de refresco del sistema y se ejecuta  $y$  veces por cada ejecución del ciclo principal.
- Actualizar tren. Este módulo actualiza el estado de los trenes y se ejecuta k veces por cada refresco del sistema.
- Actualizar trenes teóricos. Este módulo se encarga de actualizar el objeto que representa al tren teórico q del sistema. Los submódulos que lo constituyen son los siguientes:
	- 1. MRUA. Actualiza la velocidad y posición del tren usando las ecuaciones del MRUA.
	- 2. Parada en las estaciones. Calcula la distancia restante hasta la siguiente estación y cuando empezar a frenar.
- Actualizar trenes reales. Este módulo se encarga de actualizar el objeto que representa al tren real  $q$  del sistema. Los submódulos que lo constituyen son los siguientes:
	- 1. MRUA. Actualiza la velocidad y posición del tren usando las ecuaciones del MRUA.
	- 2. Parada en las estaciones. Calcula la distancia restante hasta la siguiente estación y cuando empezar a frenar.
	- 3. Distancia de seguridad. Vigila que el tren no se salte la distancia de seguridad.
	- 4. Recuperación de la incidencia. Vigila cuando recupera el tren real la incidencia.
- Duración de las incidencias. Este módulo se encarga de calcular la duración de las incidencias con distribución exponencial. Se ejecuta cada vez que un tren sufre una incidencia.
- Parada en las estaciones. Este m´odulo se encarga de actualizar el tiempo de estacionamiento en las estaciones. Los submódulos que lo constituyen son los siguientes:
	- 1. Duración de la parada. Controla que el tren esté en la estación el tiempo que le corresponde.
	- 2. Análisis de incidencia. En caso de que el estacionamiento dure más de lo debido, ejecuta el análisis de incidencia. En la Sección 3.1.1 se explica en qué consiste.
- Actualizar velocidad máxima. Este módulo actualiza la velocidad máxima alcanzable de los trenes reales. Se actualiza una vez se hayan actualizado todos los trenes del sistema. Los submódulos que lo constituyen son los siguientes:
- 1. Intercambio de mensajes. Cada tren real verifica si ha recibido algún mensaje nuevo. En la Sección 3.2.1 se explica en que consiste.
- 2. Distancia entre trenes. Calcula la distancia que hay entre los trenes. Dependiendo de la distancia y el estado del sistema se usa la correspondiente función para actualizar la velocidad máxima de los trenes reales. En la Sección 3.2.2 se explica en qué consiste.
- $\blacksquare$  Crear ficheros. Una vez finalizada la simulación, se crean los ficheros .CSV con los datos generados durante la simulación.

#### 2.7.1. Versiones implementadas

Con los módulos previamente definidos se han implementado 4 versiones del simulador:

- $\blacksquare$  En la primera versión se optimiza el sistema usando la aproximación básica. No se hace uso del módulo de actualizar la velocidad máxima y el submódulo línea de metro real.
- En la segunda versión se optimiza el sistema usando la aproximación multiagente. No se hace uso de los submódulos distancia de seguridad, análisis de incidencia y línea de metro real.
- En la tercera versión contiene ambas aproximaciones. No se hace uso del submódulo línea de metro real.
- El diseño del simulador de la cuarta versión está adaptada para simular una línea del metro de Barcelona. No se hace uso del módulo de actualizar la velocidad máxima.

## Capítulo 3

## Estrategias de optimización

En este capítulo se aborda el problema de asignar los recursos del Metro de Barcelona de la manera m´as eficiente posible garantizando las frecuencias de paso establecidas en el sistema y haciendo frente a las incidencias que surgen sin previo aviso. Para ello, se hace uso del simulador implementado en el cap´ıtulo anterior. Para optimizar dicho problema se han propuesto dos tipos de aproximaciones, una aproximación básica donde los trenes toman decisiones basándose en la información que tienen sobre su entorno local; y una aproximación multiagente donde los trenes toman decisiones basándose en el intercambio de información entre los trenes.

## 3.1. Aproximación básica

En esta aproximación, a la hora de optimizar el sistema, se tiene en cuenta  $'$ únicamente la posición de los trenes reales respecto a sus trenes teóricos. Dependiendo de la distancia a la que se encuentre el tren teórico, los trenes reales deberán tomar diferentes decisiones. Tal y como se ha explicado en la Sección 2.2, para recuperar el tiempo perdido debido a las incidencias producidas, los trenes reales podr´an modificar la velocidad y el tiempo de parada en las estaciones. Para determinar las decisiones a tomar, se va a hacer un análisis de las incidencias que puedan ocurrir a continuación.

#### 3.1.1. Análisis de incidencias

En esta sección se van a clasificar las incidencias en 3 tipos dependiendo de la gravedad de las mismas. Dicha clasificación es efectuada cuando un tren real supera los  $eNor$  segundos en una estación, ya que si supera el tiempo estándar de parada es porque ha ocurrido una incidencia. La clasificación es

ejecutada cada segundo hasta que el tren salga de la estación de manera que el nivel de gravedad de la incidencia irá aumentando a medida que el tiempo aumenta.

#### Primer nivel

Las incidencias de primer nivel son las incidencias de menor gravedad. La característica principal de estas incidencias es que son recuperables en el trayecto que hay desde la estación en la que se ha generado hasta la siguiente estación. Para tratar con este nivel de incidencia los trenes aumentan la velocidad máxima de vNor a vMax, es decir, de 45 km/h a 50 km/h.

Para saber si la incidencia en el segundo  $j$  es de primer nivel, se tiene que comprobar que el tren real  $q$  es capaz de alcanzar al tren teórico  $q$  en el trayecto hasta la siguiente estación  $e_q^r$  donde  $j \in \{1, ..., s\}$ . Esto se puede verificar mediante las ecuaciones del MRUA, pero hay algunos casos en los que se puede descartar directamente que sea una incidencia de primer nivel:

- La próxima estación no es la misma. Si la próxima estación del tren teórico y real no es la misma, el tren real no puede alcanzar al tren teórico en el trayecto hasta la próxima estación, es decir, $e^t_q \neq e^r_q$ .
- $\blacksquare$  Si el tren teórico está entrando a la siguiente estación, el tren real no tiene margen suficiente para alcanzarlo.
- Es posible que la siguiente estación de ambos sea la misma, es decir,  $e_q^t = e_q^r$ , pero que el tren real aún así vaya con retraso. Esto se da en los casos en los que el tren teórico ha doblado al tren real. Para controlar dicho caso, la distancia total recorrida del tren q en el instante j es representado mediante  $d_{q,j}^t$  para los trenes teóricos y  $d_{q,j}^r$  para los trenes reales. De esta manera, si el tren teórico dobla al real y aunque  $p_{q,j}^t = p_{q,j}^r$ , la distancia total recorrida es diferente, es decir,  $d_{p,j}^t \neq d_{q,j}^r$

Si alguno de los casos se cumplen, la incidencia pasa a ser automáticamente de segundo nivel. En caso contrario, se tiene que comprobar mediante ecuaciones del MRUA si es de primer nivel o no. Para poder determinar una incidencia de primer nivel son necesarias dos cosas: el tiempo que necesita el tren real q para llegar a la siguiente estación si el tren sale en el instante  $i$ con una velocidad máxima de  $vMax$ ; y el tiempo que va a necesitar el tren teórico q para llegar a la siguiente estación desde la posición  $p_{q,j}^t$ .

Para calcular el tiempo que va a necesitar el tren real es necesario saber la distancia entre estaciones. La distancia que hay entre una estación y la siguiente estación está representado mediante la siguiente ecuación,

$$
ed_i = (e_{(i \mod k)+1} - e_i) \mod n \tag{3.1}
$$

donde  $ed_i$  es la distancia que hay desde la estación i hasta la siguiente estación. También hay que tener en cuenta que en el trayecto entre estaciones en todo momento no se puede ir a  $vMax$ , es decir, el trayecto se divide en 3 partes, tramo de aceleración; tramo intermedio; y tramo de desaceleración.

En la Sección 2.3 se ha calculado el tiempo necesario para acelerar y desacelerar a una velocidad de vNor mediante la Ecuación 2.13 y la distancia recorrida mediante la Ecuación 2.14. Para este caso hay que hacer el mismo cálculo solo que sustituyendo el valor de vNor por vM ax. Obteniendo la siguiente ecuación para el tiempo,

$$
vMax = 0 + (1) \cdot t
$$
  

$$
t = vMax,
$$
 (3.2)

y la siguiente ecuación para la distancia,

$$
\left(p_{q,j}^r + \frac{vMax^2}{2}\right) \mod n \tag{3.3}
$$

Como la magnitud de la aceleración es la misma para acelerar y desacelerar  $(1 o - 1 m/s<sup>2</sup>)$  la distancia recorrida y el tiempo necesario es el mismo tanto para acelerar como para frenar.

Sabiendo que en el tramo intermedio la velocidad es constante, el tiempo necesario para recorrer una distancia se calcula mediante la siguiente ecuación,

$$
tiempo = \frac{distance}{velocidad}.\tag{3.4}
$$

Para calcular el tiempo requerido para hacer una distancia de  $ed_i$  metros se calcula mediante la siguiente ecuación,

$$
tiempo\_real = vMax \cdot 2 + \frac{ed_i - AccDist \cdot 2}{vMax}, \tag{3.5}
$$

donde tiempo real es el tiempo que necesita el tren real para llegar a la siguiente estación y  $AccDist$  el resultado obtenido de la Ecuación 3.3.

El tiempo que necesita el tren teórico para llegar a la siguiente estación se calcula de manera similar pero la distancia del trayecto va variando. La distancia para el instante  $i$  se calcula mediante la siguiente ecuación,

$$
(e_{e_{q,j}^t} - p_{q,j}^t) \mod n. \tag{3.6}
$$

El tiempo requerido para acelerar y frenar por un tren teórico se calcula sustituyendo vNor por vM ax en las Ecuaciones 3.2 y 3.3. El tiempo requerido para que el tren teórico  $q$  finalice el trayecto hasta la siguiente estación se calcula mediante la siguiente ecuación,

$$
tiempo\_teorico = vNor + \frac{distance_{i}x_{i} + 2}{vNor}, \qquad (3.7)
$$

donde *distancia restante* es el resultado de la Ecuación 3.6. Véase que en el cálculo de la Ecuación 3.7 no se ha tenido en cuenta la distancia ni el tiempo de aceleración. Esto se debe a que si el tren teórico todavía está acelerando en el momento j, el tren real va a tener margen suficiente como para recuperar el tiempo perdido.

Con el tiempo necesario de ambos trenes calculado, la incidencia es de primer nivel si se cumple la siguiente inecuación,

$$
tiempo\ real \leq tiempo\_teorico. \tag{3.8}
$$

Si se cumple, significa que el tren real llega antes que el tren teórico por lo que el retraso generado por la incidencia es recuperable. Para ello el tren real q debe saber cuando ha recuperado la incidencia y eso ocurre cuando alcanza al tren teórico  $q<sup>1</sup>$  La incidencia está totalmente recuperada cuando la siguiente inecuación se cumpla,

$$
d_{p,j}^t \le d_{q,j}^r. \tag{3.9}
$$

Una vez recuperada la incidencia, el tren real vuelve a cambiar la velocidad a  $vNor$  para ir al ritmo del tren teórico.

#### Segundo nivel

Las incidencias de segundo nivel se dan cuando una incidencia no se puede recuperar en el trayecto hasta la siguiente estación, por lo que va a necesitar

 $1$ Ocurre lo mismo que con la parada en las estaciones de la Sección 2.3, el tren real detecta que ha recuperado la incidencia una vez a superado el tren real. En este caso el error máximo que se puede cometer es de  $(vMax - vNor)/y$  metros. En este modelo, el error máximo que se puede dar es de  $(13,88 - 12,5)/5 = 0,276$  metros.

m´as tiempo para recuperar el tiempo perdido. Para tratar con este nivel de incidencia, aparte de usar las estrategias implementadas en el anterior nivel, también se va a reducir el tiempo de parada de  $eNor$  segundos a  $eMin$ segundos, es decir, de 20 segundos a 15 segundos. Para una incidencia de segundo nivel, la inecuación de la Ecuación 3.8 no se va a cumplir.

#### Tercer nivel

Las incidencias de tercer nivel son incidencias del máximo nivel de gravedad. Se dan cuando el retraso generado por varias incidencias se acumula de tal manera de que el tren real q ha alcanzado al próximo tren teniendo que hacer una parada de emergencia. Para lidiar con las incidencias de este nivel, aparte de usar las estrategias implementadas en el anterior nivel, también se va a hacer una parada de emergencia hasta que el próximo tren se mueva.

Para detectar incidencia de tercer nivel, es necesario que uno de los trenes se haya saltado la distancia de seguridad de seg metros entre trenes. Cuando la inecuación

$$
(p_{(q \mod k)+1,j}^r - p_{q,j}^r) \mod n \le seg \tag{3.10}
$$

se cumpla, el tren q se ha acercado demasiado por lo que se tiene que parar hasta que la incidencia del tren que le precede se solucione. Cuando la inecuación de la Ecuación 3.10 deje de cumplirse volverá a ponerse en marcha.

#### 3.1.2. Experimentos

A continuación, con el fin de evaluar el rendimiento del sistema, se han llevado a cabo una serie de experimentos para la aproximación planteada. En el diseño, los parámetros del modelo serán iguales para todos los experimentos. El simulador se ha configurado con 4 trenes y 4 estaciones (en la Tabla 3.1 están los parámetros usados).

La generación de las incidencias es diferente para cada experimento. En los experimentos se han usado las siguientes variables aleatorias.

Tasa de incidencia. Para la tasa de incidencias se han considerado dos distribuciones de Poisson. Tal y como se ha explicado en la Sección 2.5, la cantidad de incidencias generadas está sujeta al tiempo de simulación y la distancia entre estaciones. Siendo la distancia entre estaciones 4000 metros y la velocidad  $vNor = 12.5m/s$ , un tren pasa por una estación cada  $\approx$  333 segundos. De modo que solo se pueden dar 10800/333  $\approx$
|                                | Diseño experimental |      |       |       |
|--------------------------------|---------------------|------|-------|-------|
| Posición de las estaciones (m) |                     | 4000 | 8000  | 12000 |
| Posición de los trenes (m)     |                     | 4001 | 8001  | 12001 |
| Longitud de la línea $(m)$     |                     |      | 16000 |       |
| Tiempo de simulación (s)       | 10800               |      |       |       |

Tabla 3.1: Parámetros usados para el diseño experimental de la aproximación básica. Está compuesto por 4 estaciones y 4 trenes, con una separación de 4000 metros entre estaciones.

32 incidencias como mucho durante la simulación. Una tasa baja de incidencias se considera 6 incidencias de media por simulación donde el ratio de incidencias es 6/10800. Una tasa alta de incidencias se considera 32 incidencias de media por simulación donde el ratio de incidencias es 32/10800.

Tiempo de incidencia. Para el tiempo medio se han considerado dos distribuciones exponenciales, una con un tiempo medio de 15 segundos y otro de 80 segundos.

Como para cada parámetro se han considerado dos valores diferentes las posibles combinaciones son  $2^2 = 4$  (ver la Tabla 3.2). Por este motivo, se ha realizado un experimento por cada combinación de parámetros. Tal y como se ha mencionado en la Sección 2.1, todas las estaciones tienen los mismos parámetros.

|               | Media de incidencias | Tiempo medio de duración |
|---------------|----------------------|--------------------------|
|               | por simulación       | de la incidencia (s)     |
| Experimento 1 |                      |                          |
| Experimento 2 | 39                   | 15                       |
| Experimento 3 |                      |                          |
| Experimento 4 |                      |                          |

Tabla 3.2: Los valores de tasa de incidencia y duración de incidencia que se han usado para los experimentos de la aproximación básica.

#### Resultados de la simulación

A continuación se comparan los resultados obtenidos mediante dos tipos de gráficos: distancia de un tren real respecto a su tren teórico; y separación entre los trenes reales.

Experimento 1. En este experimento la probabilidad de que haya una incidencia es baja y el tiempo de una incidencia también. En la Figura 3.1 se puede ver como el tren n´umero 4 no sufre casi incidencias. Solo sufre 4 incidencias en toda la simulación y todas ellas son de primer nivel. Como las incidencias se recuperan entre estación y estación, el sistema no acumula incidencias. Se ha observado el mismo comportamiento para los dem´as trenes del sistema.

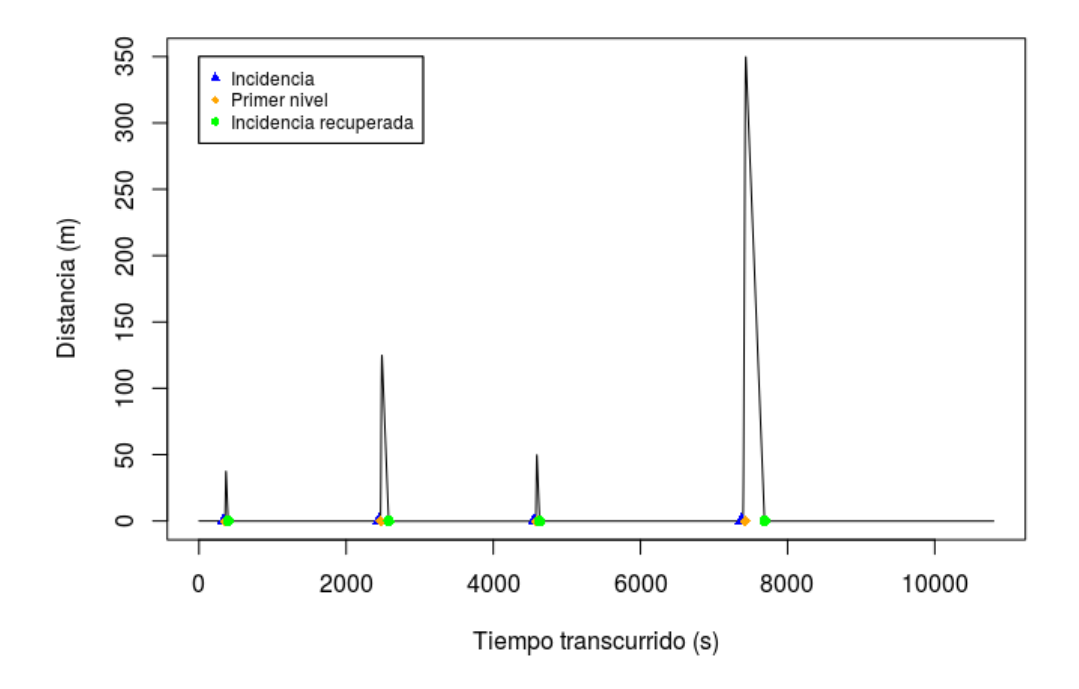

Figura 3.1: Experimento 1, tren número 4. Distancia de un tren real respecto a la posición de su tren teórico.

- **Experimento 2.** En este experimento la probabilidad de que haya una incidencia es alta y el tiempo de una incidencia es baja. En la Figura 3.2 se puede ver como el tren número 4 tiene bastante más incidencias pero la gran mayoría de estas, al seguir una distribución exponencial con un tiempo medio bajo, son de primer nivel. En consecuencia, al igual que en el anterior experimento, el sistema no acumula incidencias. Se ha observado el mismo comportamiento para los demás trenes del sistema.
- **Experimento 3.** En este experimento la probabilidad de que haya una

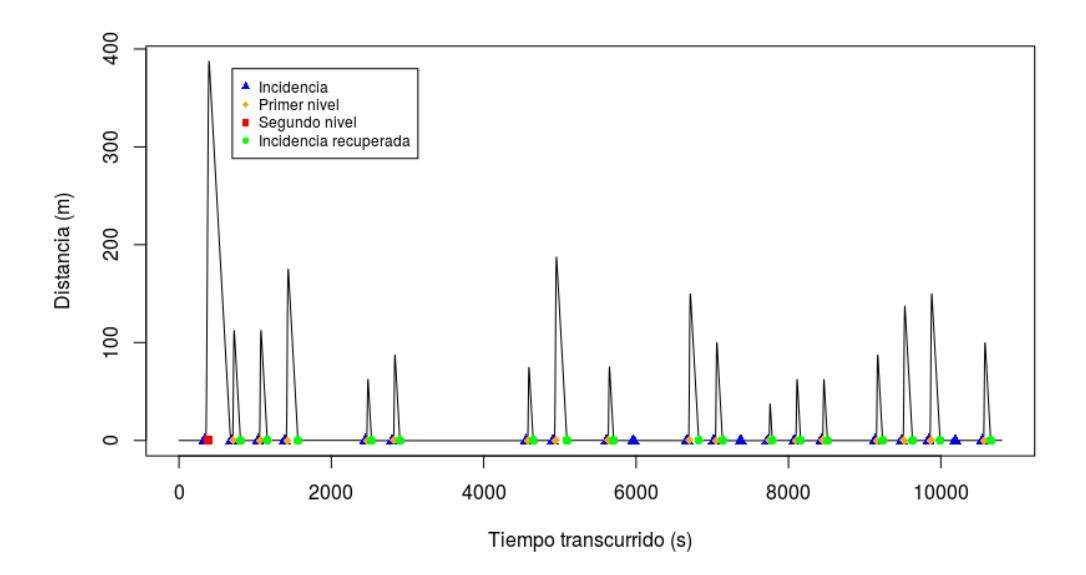

Figura 3.2: Experimento 2, tren n´umero 4. Distancia de un tren real respecto a la posición de su tren teórico.

incidencia es baja y el tiempo de una incidencia es alta. En la Figura 3.3a se puede ver como el tren número 2 no tiene muchas incidencias pero las que tiene generan mucho retraso y entre incidencia e incidencia al sistema no le da tiempo a recuperarse. En la Figura 3.3b se puede observar cómo el comportamiento de los trenes varía dependiendo del retraso generado por las incidencias. El tren número 1 sufre varias incidencias de tercer nivel ya que se acerca demasiado al tren número 2. Si se analiza con mayor detenimiento el comportamiento del tren número 1 (Figura 3.3c) se puede observar que solo ha sufrido 2 incidencias en toda al simulación pero aún así no puede cumplir con el tiempo teórico debido a que se acerca demasiado al tren número 2, es decir, debido a las incidencias de tercer nivel. Este caso es un ejemplo de que las incidencias, aunque en primera instancia solo afecten a un único tren, pueden llegar a afectar a todo el sistema de trenes.

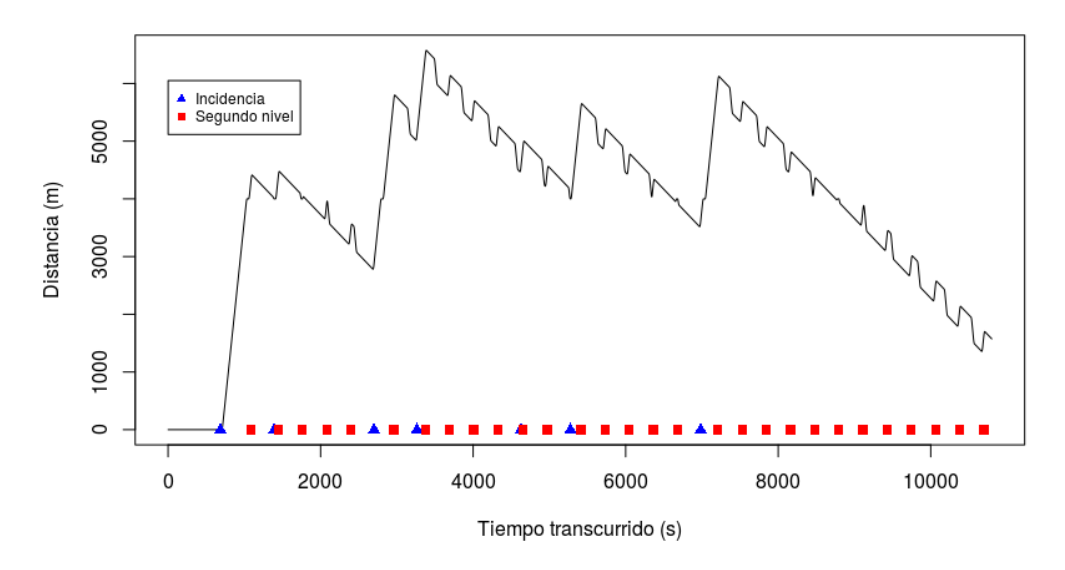

(a) Tren número 2. Distancia de un tren real respecto a la posición de su tren teórico.

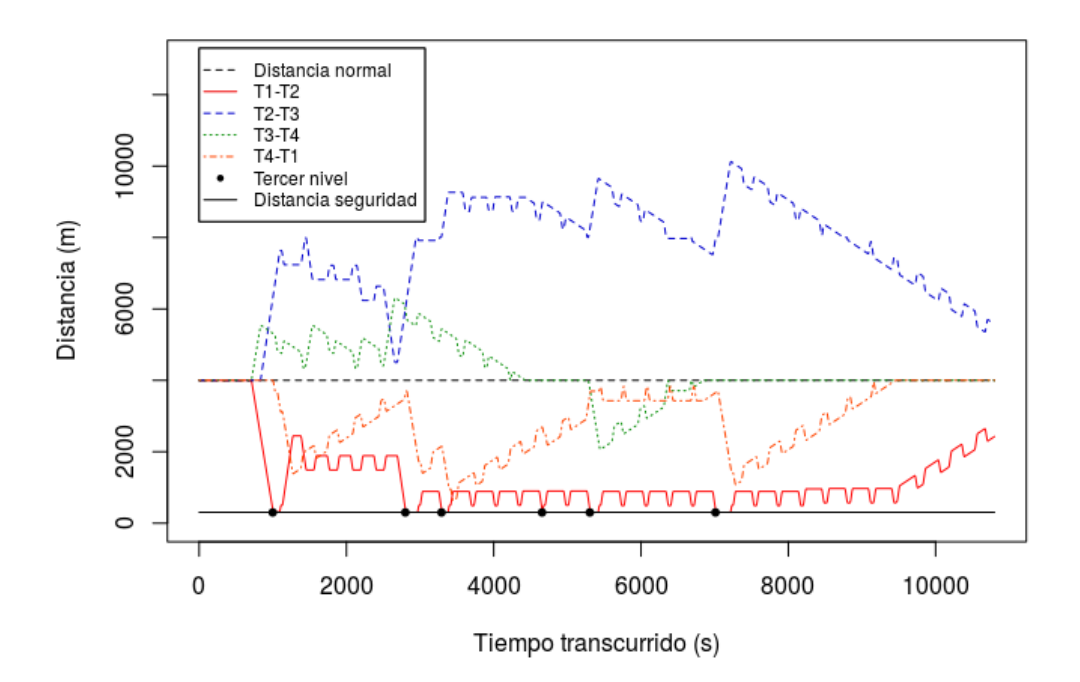

(b) Separación entre los trenes reales del sistema.

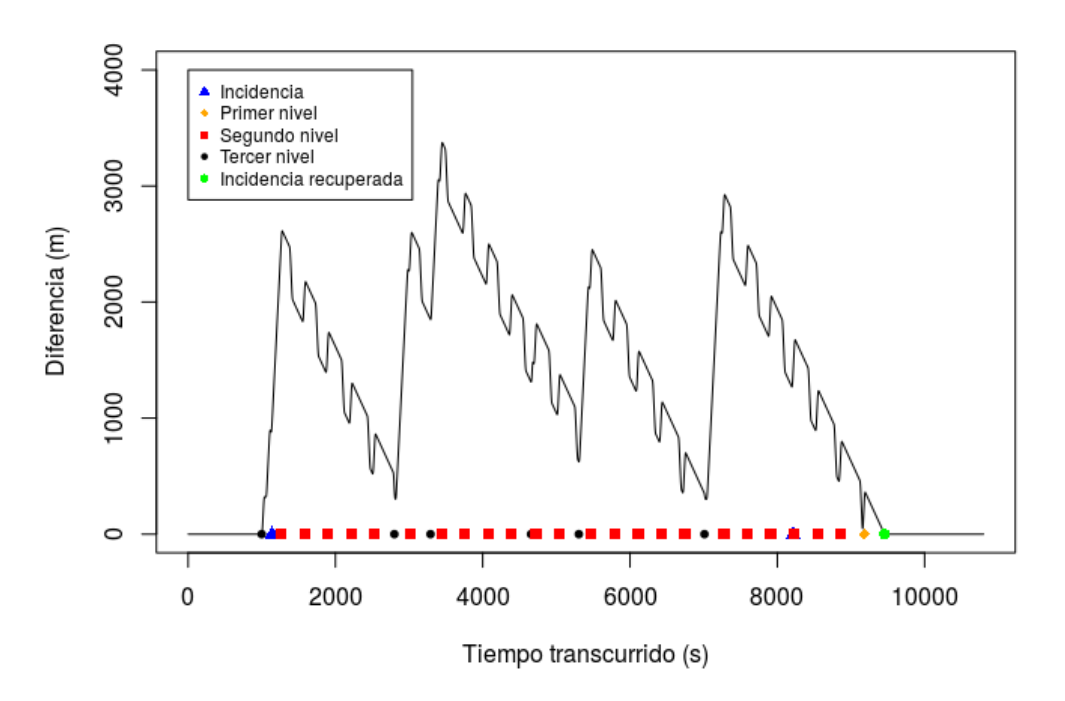

(c) Tren número 1. Distancia de un tren real respecto a la posición de su tren teórico.

Figura 3.3: Experimento 3

Experimento 4. En este experimento la probabilidad de que haya una incidencia es alta, al igual que el tiempo de una incidencia. En la Figura 3.4a se puede observar como el tren número 4 tiene varias incidencias pero la mayoría del retraso generado es debido a las incidencias de tercer nivel. En la Figura 3.4b se puede observar cómo este comportamiento es parecido para todos los trenes pero el funcionamiento del tren número 3 es especialmente malo. Si se analiza el comportamiento del tren número 3 (Figura 3.4c) se puede observar que acumula incidencias continuamente sin margen de mejora. Esto provoca que los trenes sufran múltiples incidencias de tercer nivel colapsando el sistema. Cuando uno de los trenes, en este caso el tren número 3, supera la línea correspondiente a la distancia de seguridad superior significa que todos los trenes están lo más cerca que pueden entre sí. En consecuencia, el sistema de trenes está bloqueado hasta que el primer tren del bloqueo, el tren número 3, se pueda mover. En la Figura 3.4d se puede ver una ilustración de la simulación de cómo sería dicho bloqueo.

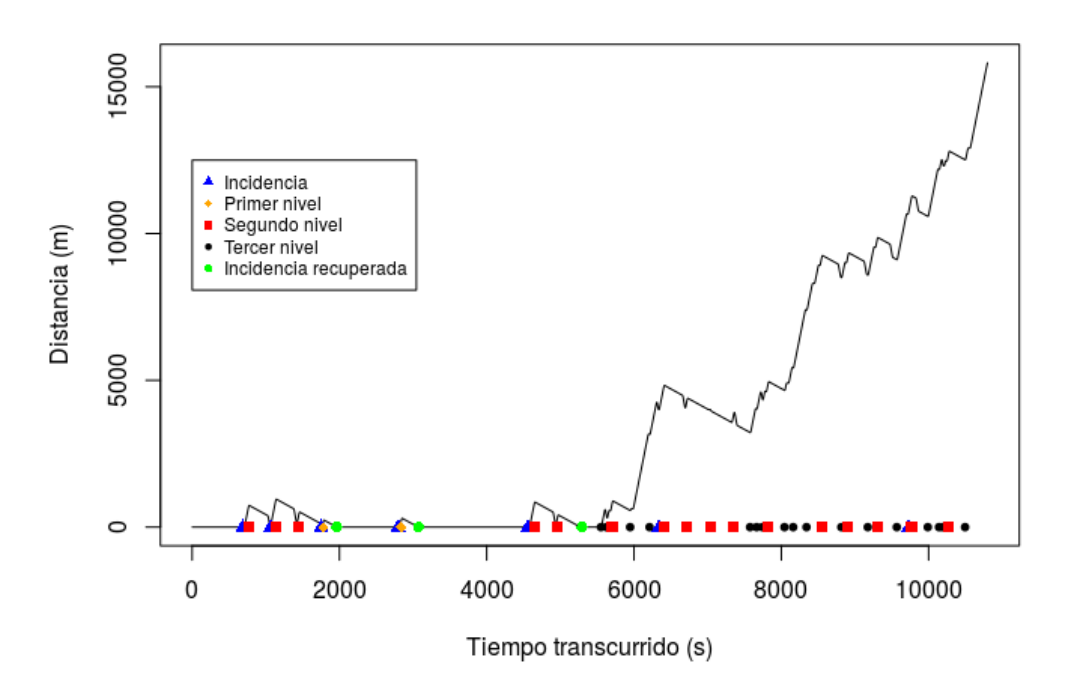

(a) Tren número 4. Distancia de un tren real respecto a la posición de su tren teórico.

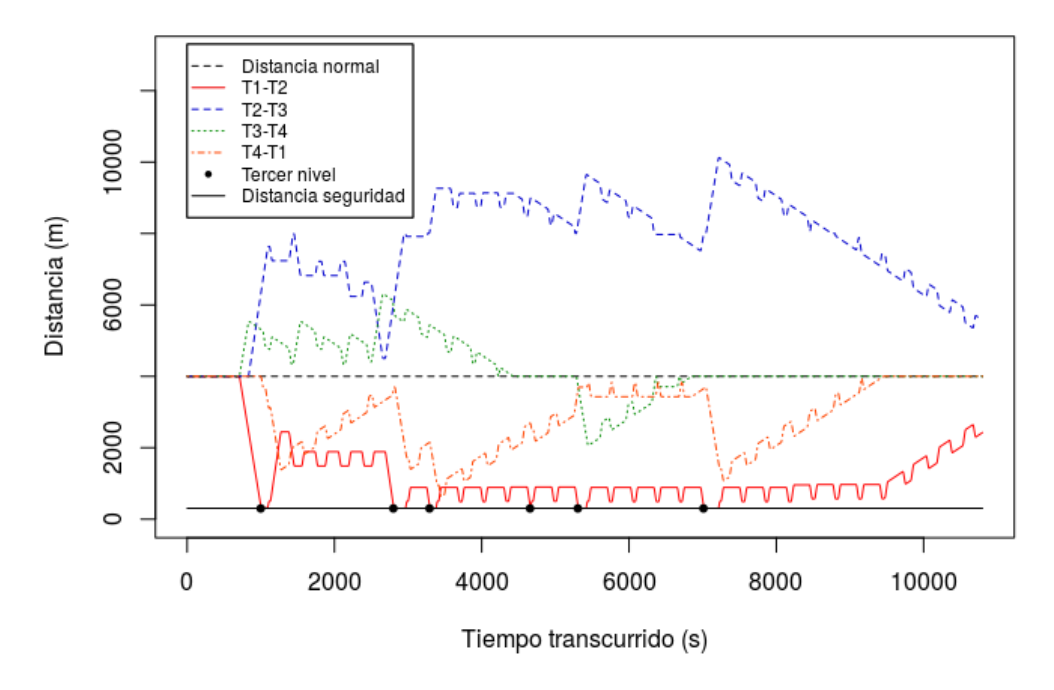

(b) Separación entre los trenes reales del sistema.

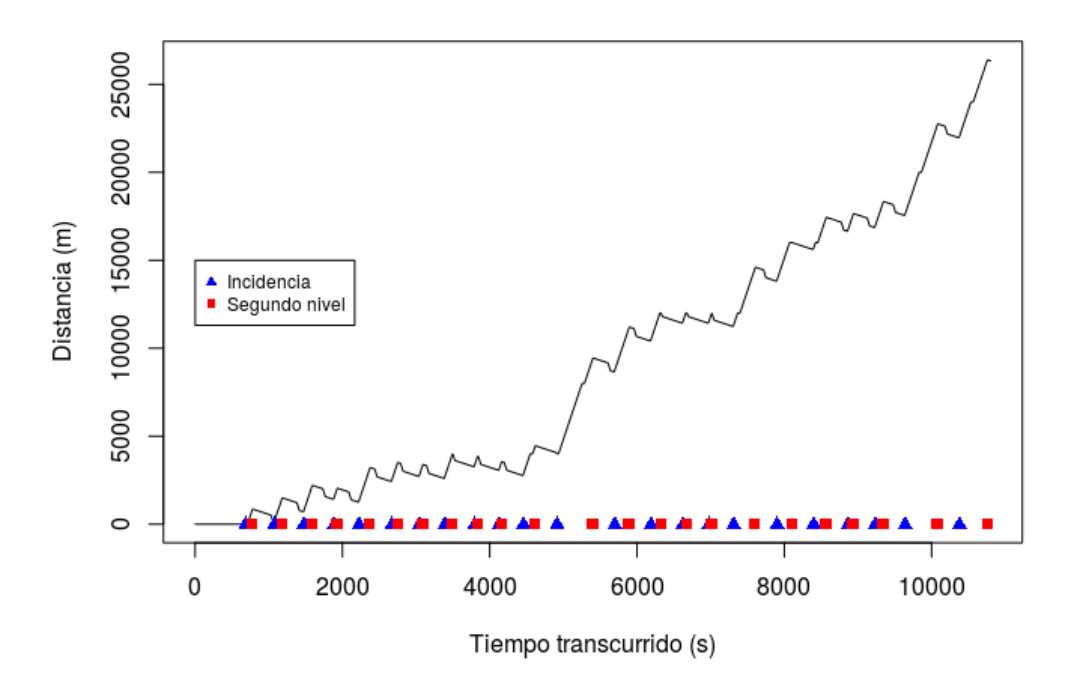

 $(c)$  Tren número 3. Distancia de un tren real respecto a la posición de su tren teórico.

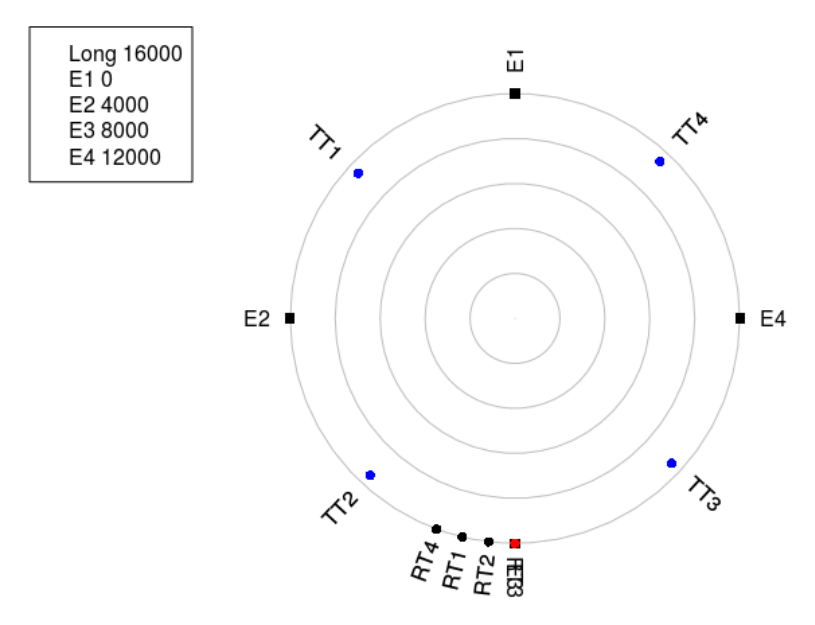

(d) El gráfico representa el estado global del sistema para el segundo 10520. En este instante se muestra que el sistema está totalmente bloqueado por las incidencias de tercer nivel.

Figura 3.4: Experimento 4

# 3.2. Aproximación multiagente

En esta aproximación, además de optimizar el sistema usando la distancia a los trenes teóricos, también se optimiza teniendo en cuenta la distancia que hay entre los trenes reales. En esta aproximación la velocidad varía dependiendo de la distancia a la que estén los trenes y, a diferencia de la aproximación anterior, la velocidad no cambia de vNor a vM ax y viceversa sino que es modelada mediante funciones. Tal y como se ha visto con la aproximación anterior, las incidencias en primera instancia afectan a un ´unico tren pero pueden llegar a afectar a todo el sistema, por tanto en esta aproximación las incidencias se distinguen en dos tipos, incidencias principales; e incidencias secundarias. Para implementar esta aproximación se usa un modelo multiagente.

## 3.2.1. Modelo multiagente

Los agentes son entidades que observan su entorno y actúan sobre él para alcanzar sus propios objetivos [3]. Un agente debe cumplir las siguientes características:

- Autonomía. Cada agente toma medidas para lograr su objetivo sin que haya control directo de un ser humano u otras entidades.
- $\blacksquare$  Habilidad social. Las interacciones entre entidades se producen a través de un lenguaje de comunicación para satisfacer los objetivos.
- Capacidad de reacción. Los agentes responden de forma precisa a las señales procedentes del entorno.
- Iniciativa. Los agentes están dotados de comportamientos orientados a objetivos. Ellos toman la iniciativa para satisfacer sus objetivos.

Un sistema que contiene varios agentes que pueden interactuar entre sí se denomina sistema multiagente. Los agentes pueden ser competitivos si tienen objetivos contradictorios y no competitivos en caso contrario. Los modelos de interacción se pueden clasificar principalmente en [1]:

- $\blacksquare$  Modelo cooperativo. Cuando una coordinación entre agentes no-competitivos existe.
- Modelo competitivo. Cuando se definen algunas reglas para el comportamiento de los agentes competitivos.

Para ello tiene que haber una forma de interacción y comunicación entre los agentes. La comunicación puede variar desde formas simples hasta formas sofisticadas de comunicación. Una forma simple de comunicación es la que se limita a señales simples con interpretaciones fijas. Otra forma más elaborada de comunicación es a través del paso de mensajes entre agentes.

La comunicación es necesaria para asegurar un mecanismo de coordinación entre los propios agentes y para prevenir y evitar conflictos entre los objetivos de los agentes. La aplicación de un mecanismo de coordinación basado en la cooperación significa emplear enfoques de planificación para asegurar que el objetivo global se cumple. Estos enfoques pueden distinguirse en dos categorías principales:

- Aproximación distribuida. Los agentes están dotados de reglas de autoregularización para perseguir objetivos.
- Aproximación centralizada. Se asigna un agente mediador con la tarea de regular y supervisar el comportamiento de los agentes.

Implementar un modelo basado en la competencia significa crear formas de negociación entre los agentes. Ningún mediador está involucrado. En este caso, cada agente está interesado en sí mismo, lo que significa que la solución final puede ser la mejor para el único agente involucrado, pero no para el grupo en su conjunto.

Los sistemas multiagentes son efectivos a la hora de tratar con problemas de optimización, tales como problemas de planificación y transporte [3]. Debido a ello y a las características del modelo ferroviario, se ha construido un modelo multiagente donde cada tren real es un agente. Cada agente puede interactuar con otros agentes y se comunican entre ellos mediante mensajes. Usan un paradigma cooperativo para cumplir sus objetivos, es decir, una forma de coordinación entre agentes no competitiva. En esta aproximación se busca el mejor resultado para el sistema en su conjunto y no el de un único agente. Se coordinan de manera distribuida, de modo que no hay agentes que actúen como intermediadores.

## 3.2.2. Distancia entre trenes

En la anterior aproximación, la velocidad máxima que un tren real podía alcanzar variaba entre dos valores,  $vNor$  y  $vMax$ . En esta aproximación, la velocidad máxima varía dependiendo de la distancia a la que esté el próximo tren, siendo u metros la distancia a mantener entre los trenes. El objetivo es

el siguiente: si la distancia con respecto al siguiente tren está por encima de  $u$ el tren se está alejando, de manera que va a tener que aumentar la velocidad para recortar la distancia. Si el tren real está por debajo de  $u$  el tren se esta alejando, de manera que va a tener que aumentar la velocidad para recortar la distancia. Este comportamiento se puede expresar mediante una función lineal así como,

$$
f(x) = mx \tag{3.11}
$$

donde  $m$  es la pendiente de la función. El cálculo de la pendiente se realiza con la siguiente ecuación,

$$
m = \frac{y_2 - y_1}{x_2 - x_1}.\tag{3.12}
$$

Sabiendo que cuando la distancia es 0 metros la velocidad debe ser 0 m/s y que cuando la distancia es u metros la velocidad debe ser  $vNor$ , es posible calcular la Ecuación 3.12. Sustituyendo los valores la pendiente se calcula,

$$
m = \frac{vNor - 0}{u - 0} = \frac{vNor}{u}.
$$
\n
$$
(3.13)
$$

También se tiene que tener en cuenta que la velocidad máxima que se puede alcanzar está limitada en  $vMax$  y que el tren se tiene que parar cuando se acerque seg metros al próximo tren. Para asegurar que la velocidad no aumenta más allá de  $vMax$ , se tiene que saber en qué distancia se alcanza dicha velocidad. Para ello se usa la función inversa de  $f(x)$ ,

$$
f(x)^{-1} = \frac{x}{m}.\tag{3.14}
$$

Por lo tanto, el cálculo de la velocidad máxima alcanzable por el tren real  $q$ en el momento  $j$  se puede definir mediante la función por partes

$$
g(x) = \begin{cases} vMax, & \text{si } x \ge f(vMax)^{-1} \\ f(x), & \text{si } seg < x < f(vMax)^{-1} \\ 0, & \text{si } x \le seg, \end{cases}
$$
 (3.15)

donde  $x = p_{(q+1 \mod k),j}^r - p_{q,j}^r \mod n$  y el resultado de la función es  $vMax_{q,j}^r$ . En la Figura 3.5 se puede ver la representación gráfica de la Ecuación 3.15.

Aunque este sea la velocidad máxima alcanzable por el tren, no se le puede cambiar la velocidad a placer o aumentar de  $0$  m/s a la velocidad máxima alcanzable en un instante. El cambio de la velocidad se debe hacer usando la Ecuación 2.3 del MRUA. Para poder hacer el cambio de la velocidad es necesario calcular la variación de la velocidad, es decir, la aceleración.

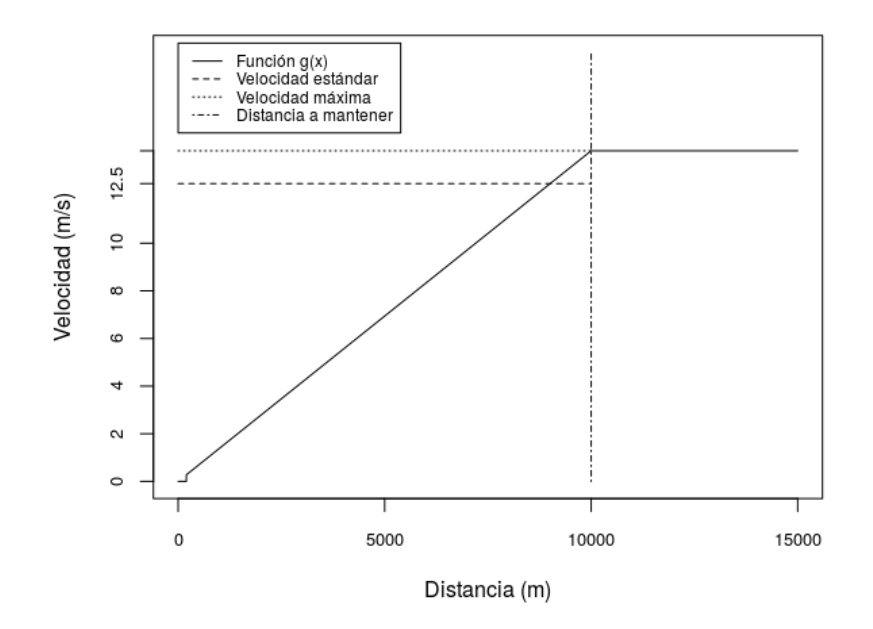

Figura 3.5: Representación gráfica de la función  $g(x)$  donde la velocidad estándar son vNor, la velocidad máxima vM ax y la distancia a mantener son 10000 metros.

Sabiendo la velocidad del tren  $q$  en el instante  $j$  es  $v_{q,j}^r$  y la velocidad máxima alcanzable  $vMax_{q,j}^r$  se puede calcular la variación de la velocidad, haciendo uso de la ecuación

$$
vMax_{q,j}^{r} = v_{q,j}^{r} + a \cdot \left(\frac{1}{y}\right)
$$

$$
a = \frac{v^{r} max_{q,j} - v_{q,j}^{r}}{\frac{1}{y}}.
$$
(3.16)

Véase que la ecuación puede devolver valores superiores a 1  $m/s^2$  e inferiores a -1  $m/s^2$  por lo que la restricción de la Ecuación 2.8 a la que los trenes están sujetos no se va a cumplir. La función

$$
a(x) = \begin{cases} -1, & \text{si } x < -1 \\ x, & \text{si } -1 \le x \le 1 \\ 1, & \text{si } x > 1 \end{cases}
$$
 (3.17)

va a asegurar que  $-1 \le a(x) \le 1$  donde x es el resultado de la Ecuación 3.16.

## 3.2.3. Tipos de incidencias

Tratar de mantener una distancia constante entre los trenes reales ayuda a la hora de mantener la frecuencia entre estaciones. Sin embargo, haciendo uso de esta t´ecnica no se soluciona el problema de la distancia respecto al tren teórico, en consecuencia el sistema no se recupera. En la anterior aproximación para recortar la distancia con el tren teórico se aumentaba la velocidad y se reducía el tiempo de parada dependiendo del nivel de incidencia. En esta aproximación no se hará uso del análisis de la incidencia para determinar la gravedad de ellas. No obstante, se van a diferenciar dos tipos de incidencias, las incidencias principales son las incidencias que le ocurren a un único tren en una estación; y las incidencias secundarias son incidencias principales que se han extendido a otros trenes del sistema.

### Incidencias principales

Tal y como se ha comentado, las incidencias principales son las incidencias que le ocurren directamente a un tren en una estación. Con la estrategia planteada en la Sección 3.2.2 se consigue mantener una distancia constante entre los trenes pero no ayuda a la hora de recuperar las incidencias. Para ello se usa otra función similar para modelar la velocidad pero con una velocidad más elevada. El comportamiento se ha expresado con la misma función lineal de la Ecuación 3.11 solo que este se llama  $h(x)$ . Para aumentar la velocidad de la función  $h(x)$  se tiene que aumentar la inclinación de la función lineal, es decir, el valor de m. Para mantener la distancia entre trenes se ha establecido que, cuando la distancia es  $u$ , la velocidad debe ser  $vNor$ . Para recuperar la incidencia y seguir manteniendo la distancia entre trenes, cuando la distancia es u la velocidad debe ser  $vMax$ . Así pues la ecuación de la nueva inclinación es,

$$
m' = \frac{vMax}{u} \tag{3.18}
$$

donde  $m'$  es la nueva inclinación. El cálculo de la velocidad máxima alcanzable por el tren q en el instante j y en caso de que haya sufrido una incidencia es la misma que la función por partes de la Ecuación 3.15 donde la función por partes es  $d(x)$  y la función lineal  $f(x)$  es sustituida por la función lineal h(x). En la Figura 3.6 se puede ver la diferencia entre las funciones  $q(x)$  y  $d(x)$  visualmente.

Con la velocidad máxima alcanzable obtenida se calcula la aceleración correspondiente mediante la Ecuación 3.16 y con la Ecuación 3.17 se limita la aceleración para que cumpla la restricción de la Ecuación 2.8.

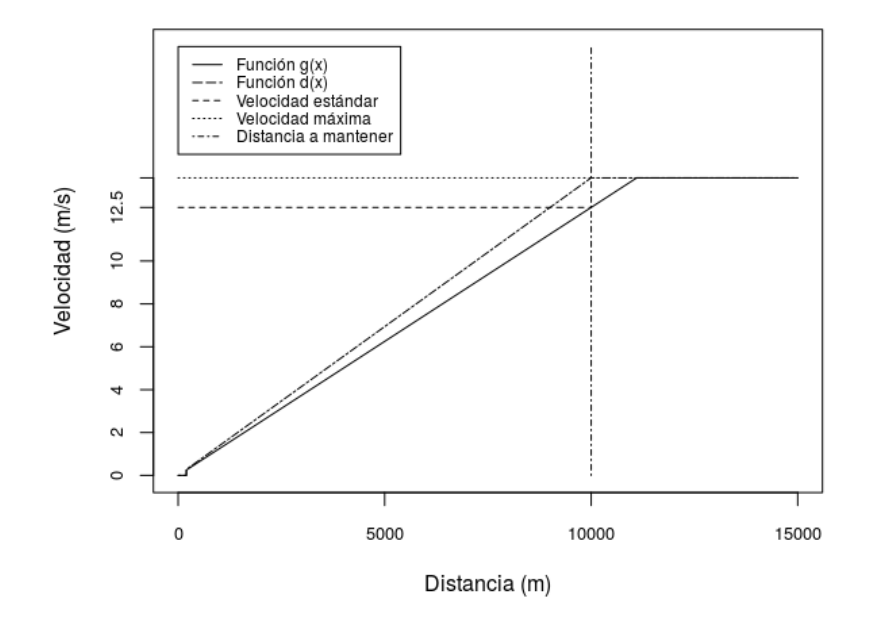

Figura 3.6: Comparación de las funciones  $g(x)$  y  $d(x)$  donde la distancia a mantener son 10000 metros. La función  $q(x)$  a una distancia de 10000 metros va a vNor y la función  $d(x)$  a vM ax.

De modo que, cuando un tren sufre una incidencia principal, la velocidad se modela mediante la función  $d(x)$  y el tiempo de parada en la estación es bajado a  $eMin$  segundos. Cuando alcance a su respectivo tren teórico la velocidad vuelve a ser modelada mediante la función  $g(x)$  y el tiempo de parada sube a eNor segundos.

#### Incidencia secundaria

Con la estrategia de mantener la distancia entre los trenes, cada vez que un tren sufre una incidencia la distancia con respecto al tren anterior se ve reducida. De este modo la distancia del tren anterior con respecto a su tren teórico se ve aumentada y al no ser una incidencia principal no va a recuperar dicha distancia. Para recuperar la distancia perdida respecto a los trenes teóricos se va a cambiar el cálculo de la velocidad máxima alcanzable de la Ecuación 3.15 por la función  $d(x)$ , tal y como lo hacen los trenes que sufren incidencias principales.

Para efectuar el cambio de las funciones, cada tren tiene que saber si algún

tren del sistema ha sufrido una incidencia. Para ello se tiene que implementar un modo de comunicación tal y como se ha explicado en la Sección 3.2.1. Cuando un tren salga de una estación y ha sufrido una incidencia, manda un mensaje a los demás trenes avisando de su condición. Debido a lo cual, cada tren real  $q$  tiene una variable lógica  $s_q^r$  que cambia si recibe un aviso de otro tren. Tiene un valor de True en caso de recibir un aviso; en caso contrario tiene el valor de False. Cada tren va a consultar cada segundo si tiene algún nuevo aviso.

Las incidencias secundarias son más leves que las incidencias principales en cuanto a gravedad; en consecuencia las incidencias secundarias se van a recuperar antes que las principales. Cuando un tren con una incidencia secundaria alcanza al tren teórico, este vuelve a modelar la velocidad usando la función  $g(x)$ . No obstante, la incidencia principal todavía no se ha recuperado de modo que las distancias entre los trenes del sistema no están compensadas. Esto implica que la distancia respecto a los trenes teóricos se ve afectada nuevamente aún cuando la incidencia secundaria se había recuperado. En la Figura 3.7, se puede ver un ejemplo de cómo la distancia con respecto al tren teórico se ve afectada después de haber recuperado la incidencia.

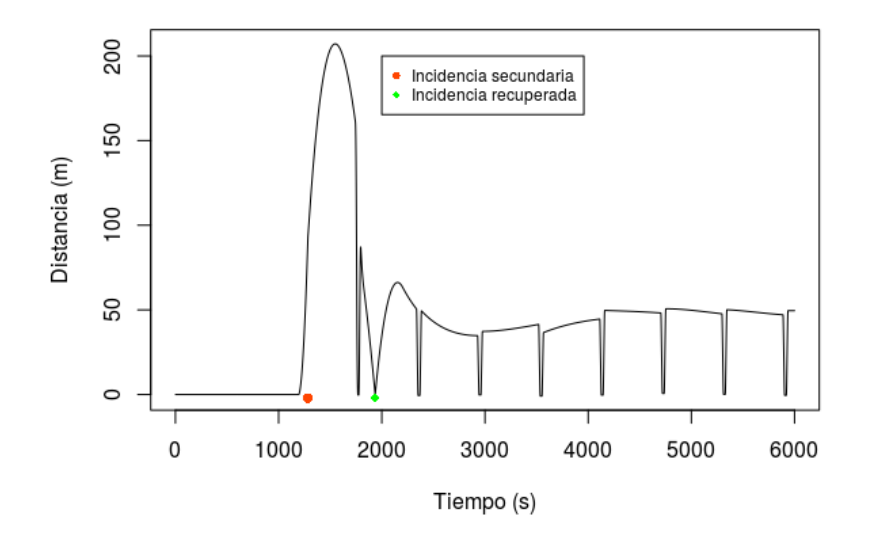

Figura 3.7: Distancia de un tren real respecto a su tren teórico. La distancia se ve afectada después de haber recuperado la incidencia secundaria.

Para evitar este problema, los trenes que han recuperado la incidencia

secundaria no modelarán la velocidad según la distancia entre trenes, si no que van a mantener una velocidad constante de vNor. De esta manera la distancia con respecto al tren teórico se va a mantener.

De modo que cuando un tren sufre una incidencia secundaria la velocidad se modela mediante la función  $d(x)$  y el tiempo de parada en la estación es bajado a  $eMin$  segundos. Cuando alcance a su respectivo tren teórico el tiempo de parada sube a eNor segundos y la velocidad pasa a ser constante a vNor. Cuando las incidencias principales se recuperan la velocidad vuelve a ser modelada mediante la función  $g(x)$ .

## 3.2.4. Experimentos

A continuación, con el fin de evaluar el rendimiento del sistema, se han llevado a cabo una serie de experimentos para la aproximación planteada. En el diseño, los parámetros del modelo serán iguales para todos los experimentos. Los experimentos constan de 5 trenes y 5 estaciones, en la Tabla 3.3 están los parámetros usados.

|                                | Diseño experimental |       |       |       |       |
|--------------------------------|---------------------|-------|-------|-------|-------|
| Posición de las estaciones (m) | 3000                | 10000 | 17000 | 24000 | 31000 |
| Posición de los trenes (m)     | 3001                | 10001 | 17001 | 24001 | 31001 |
| Longitud de la línea $(m)$     |                     |       | 35000 |       |       |
| Tiempo de simulación (s)       |                     |       | 10800 |       |       |

Tabla 3.3: Los parámetros usados para el diseño experimental. Está compuesto de 5 estaciones y 5 trenes, con una separación de 7000 metros entre estaciones.

La generación de las incidencias es diferente para cada experimento. En los experimentos se han usado las siguientes variables aleatorias.

- Tasa de incidencia. Para la tasa de incidencias se han considerado dos distribuciones de Poisson. Siendo la distancia entre las estaciones 7000 metros y la velocidad vNor =12.5 m/s un tren teórico va a pasar por una estación cada  $\approx 575$  segundos. De modo que solo se pueden dar 10800/575  $\approx$  18 incidencias como mucho durante la simulación. Una tasa baja de incidencias se considera 4 incidencias de media por simulación y una tasa alta de incidencias se considera 18 incidencias de media por simulación.
- Tiempo de incidencia. Para el tiempo medio se han considerado dos distribuciones exponenciales, una con un tiempo medio de 20 segundos

y otro de 100 segundos. Véase que la duración de la incidencia es mayor que en los experimentos de la aproximación básica, Sección 3.1.2, ya que la distancia entre estaciones es mayor.

Como para cada parámetro se han considerado dos valores diferentes, las posibles combinaciones son  $2^2 = 4$  (ver la Tabla 3.4). Por este motivo, se ha realizado un experimento por cada combinación de parámetros. Tal y como se ha mencionado en la Sección 2.1, todas las estaciones tienen los mismos parámetros.

|               | Media de incidencias | Tiempo medio de duración |
|---------------|----------------------|--------------------------|
|               | por simulación       | de la incidencia (s)     |
| Experimento 1 |                      |                          |
| Experimento 2 | 18                   |                          |
| Experimento 3 |                      | 100                      |
| Experimento 4 |                      | 100                      |

Tabla 3.4: Los valores de tasa de incidencia y duración de incidencia que se han usado para los experimentos de la aproximación multiagente

#### Resultados de la simulación

Los resultados han sido comparados usando los mismos tipos de gráficos que en los experimentos de la aproximación básica.

- Experimento 5. En este experimento la probabilidad de que haya una incidencia es baja y el tiempo de una incidencia también. En la Figura 3.8 se puede ver que el tren número 2 no sufre muchas incidencias debido a que la cantidad es baja y se recuperan fácilmente debido a que la duración de las incidencias es baja. Por lo tanto las incidencias principales no se propagan por el sistema ni tampoco se acumulan. Se ha observado el mismo comportamiento para los demás trenes del sistema por lo que la duración de las incidencias secundarias es baja o casi nula.
- Experimento 6. En este experimento la probabilidad de que haya una incidencia es alta y el tiempo de una incidencia es baja. En la Figura 3.9 se puede ver como el tren número 4 tiene bastante más incidencias pero la gran mayoría de estas, al ser de un tiempo medio bajo, son de primer nivel. En consecuencia los retrasos generados por las incidencias principales se recuperan fácilmente y no se acumulan. Se ha observado el mismo comportamiento para los demás trenes del

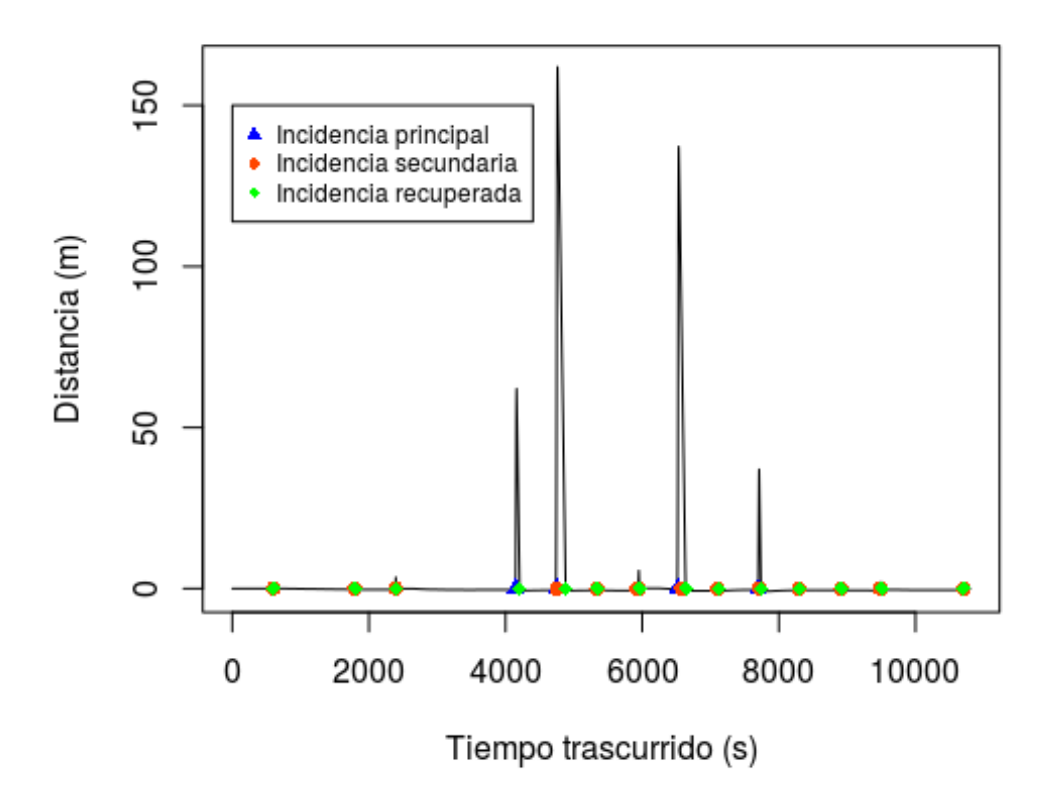

Figura 3.8: Experimento 5, tren número 2. Distancia de los trenes reales con  $\,$ respecto a sus trenes teóricos.

sistema por lo que la duración de las incidencias secundarias es baja o casi nula.

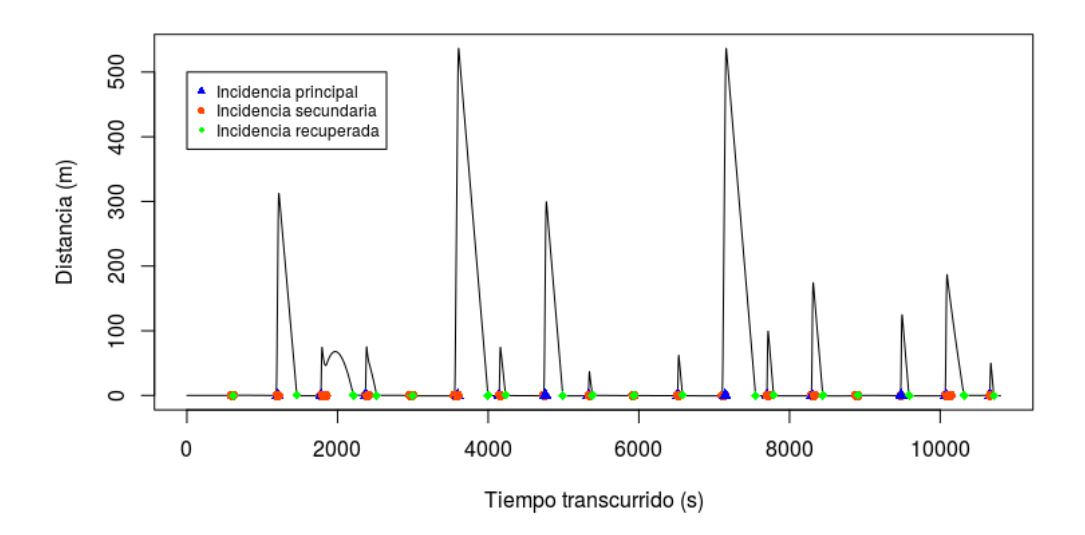

Figura 3.9: Experimento 6, tren número 4. Distancia de los trenes reales con respecto a sus trenes teóricos.

**Experimento 7.** En este experimento la probabilidad de que haya una incidencia es baja y el tiempo de una incidencia es alta. En la Figura 3.10a se puede ver como el tren n´umero 1 no sufre muchas incidencias pero las incidencias que sufre son de una duración elevada. En esta simulación el tren que ha sufrido el mayor retraso ha sido el tren número 1. Este mismo comportamiento se refleja en la Figura 3.10b donde la incidencia que sufre el tren número 1 hace que la distancia entre el tren número 1 y el tren número 2 aumente y en consecuencia la distancia con el tren número 5 se reduce.

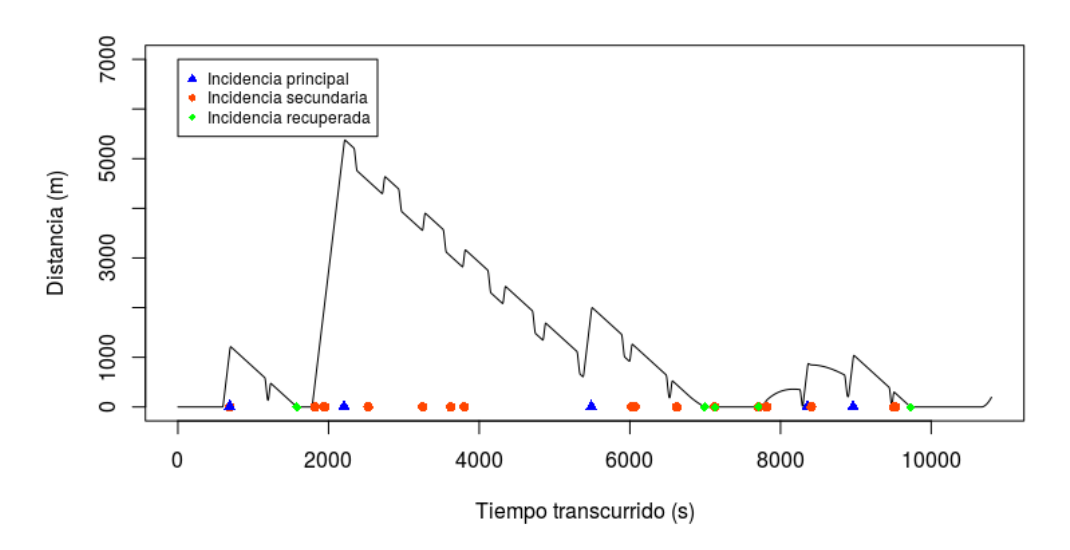

(a) Tren número 1. Distancia de un tren real respecto a la posición de su tren teórico.

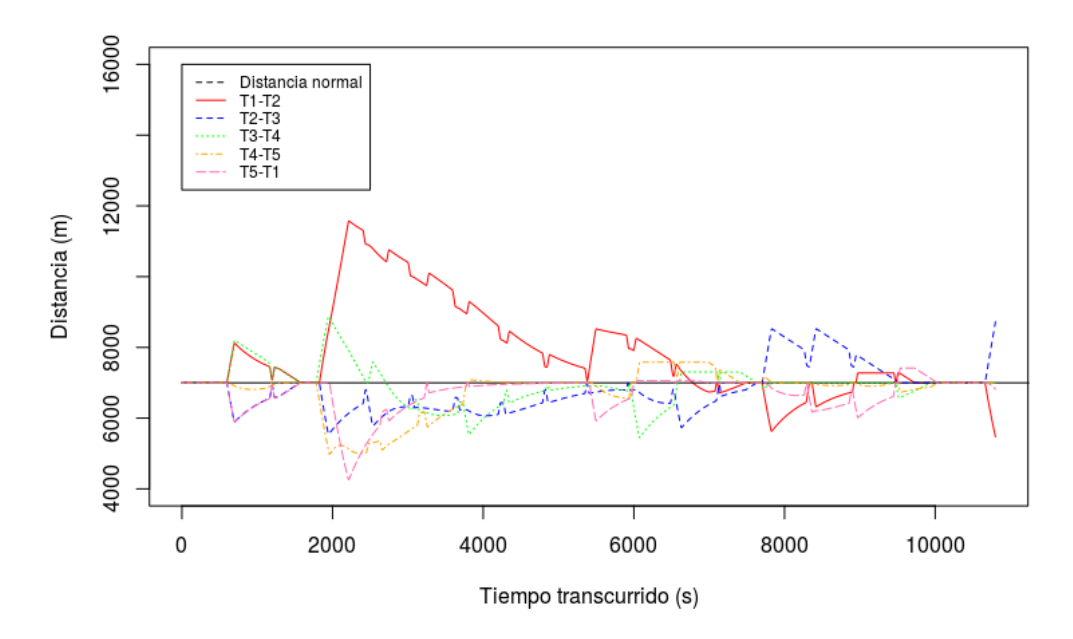

(b) Distancia entre los trenes reales del sistema.

Figura 3.10: Experimento 7

Experimento 8. En este experimento la probabilidad de que haya una

incidencia es alta al igual que el tiempo de una incidencia. En la Figura 3.11a se puede ver como el tren número 1 sufre varias incidencias y que la duración de ellas es muy alta de manera que no puede recuperar las incidencias. En este experimento la duración de las incidencias secundarias es mayor que en las anteriores. A pesar de que la distancia con respecto a los trenes teóricos aumenta la distancia entre los trenes reales no varia tanto tal y como se puede ver en la Figura 3.11b.

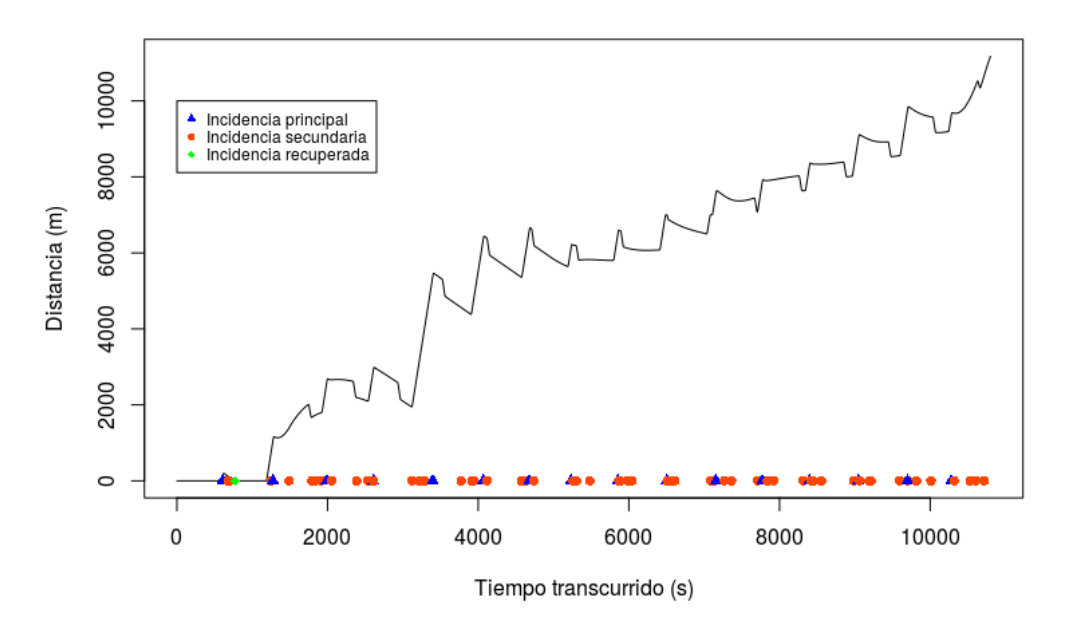

(a) Tren número 1. Distancia de un tren real respecto a la posición de su tren teórico.

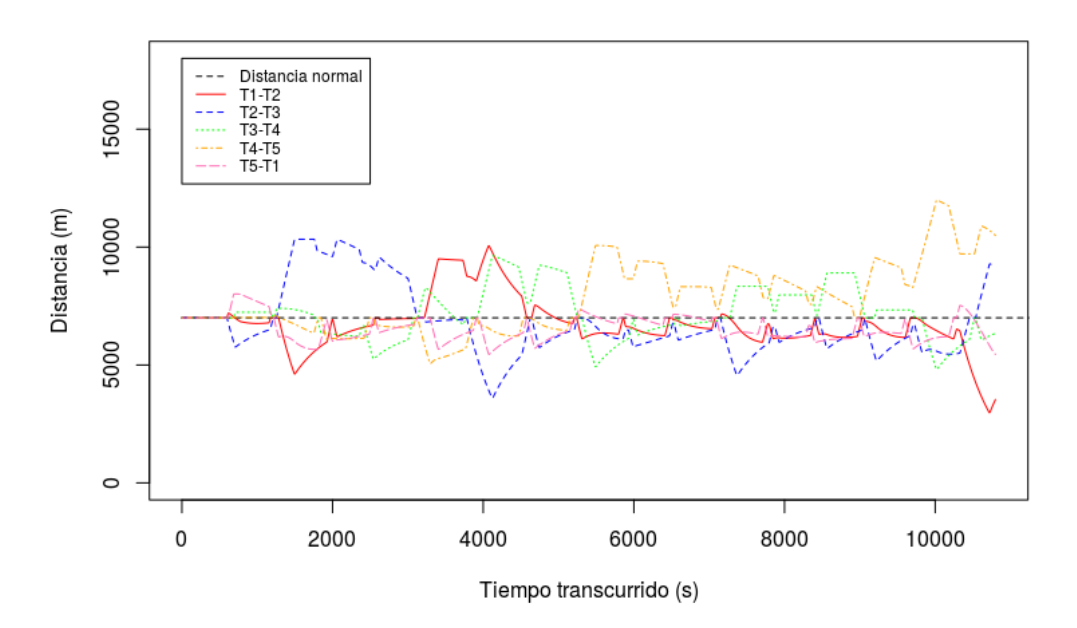

(b) Distancia entre los trenes reales del sistema.

Figura 3.11: Experimento 8

## 3.3. Comparación

Posteriormente se han comparado las dos aproximaciones implementadas para ver las diferencias entre los resultados obtenidos. Para comparar los resultados obtenidos se ha analizado la frecuencia de paso de los trenes y el tiempo que necesita cada sistema para recuperar las incidencias. Las simulaciones que se han llevado a cabo para obtener los resultados es la misma, es decir, tanto la arquitectura de la l´ınea de metro como las incidencias que sufre el sistema son idénticas en cada simulación para la aproximación básica y la multiagente. Los experimentos constan de 4 trenes y 8 estaciones, en la Tabla 3.5 están los parámetros usados.

|                | Diseño experimental |      |      |       |       |       |       |
|----------------|---------------------|------|------|-------|-------|-------|-------|
| Estaciones (m) | 3000                | 6000 | 9000 | 12000 | 15000 | 18000 | 21000 |
| Trenes $(m)$   |                     | 6001 |      | 12001 |       | 18001 |       |
| Longitud $(m)$ | 24000               |      |      |       |       |       |       |
| Simulación (s) |                     |      |      | 10800 |       |       |       |

Tabla 3.5: Los parámetros usados para el diseño experimental. Está compuesto por 8 estaciones y 4 trenes, con una separación de 3000 metros entre estaciones

Al igual que en los experimentos de las Secciones  $3.1.2 \text{ y } 3.2.4$ , los únicos par´ametros que van a variar entre los diversos experimentos son los de la generación de las incidencias. En algunos experimentos, para probar casos espec´ıficos se han generado las incidencias a mano, es decir, no se han generado usando distribuciones probabilisticas sino que se ha elegido con anterioridad en qué momento y qué duración tienen las incidencias. Se ha estudiado el comportamiento de las dos aproximaciones en cinco experimentos diferentes.

## 3.3.1. Recuperación del sistema

Para poner a prueba el tiempo de recuperación del sistema se han realizado varios experimentos generando incidencias controladas en el sistema. Los resultados que se muestran a continuación no solo están sujetos a la duración de las incidencias, el diseño de la línea también afecta al tiempo de recuperación del sistema.

#### Experimento 9

En este experimento se ha generado una única incidencia en la estación número 5 en el segundo 1000 de la simulación. Afecta al tren número 1 cuando llega a la estación en el segundo 1069 de la simulación y se han hecho pruebas con diferentes duraciones de la incidencia tal y como se muestra en la Tabla 3.6. Los resultados muestran como ambas aproximaciones necesitan el mismo tiempo para recuperar la estabilidad del sistema.

|                | Una incidencia |                     |                          |              |  |  |  |  |
|----------------|----------------|---------------------|--------------------------|--------------|--|--|--|--|
|                |                | Aproximación básica | Aproximación multiagente |              |  |  |  |  |
| Duración $(s)$ | Tiempo de      | Ratio de            | Tiempo de                | Ratio de     |  |  |  |  |
|                | recuperación   | recuperación        | recuperación             | recuperación |  |  |  |  |
| 30             | 104            | 208.00              | 104                      | 208.00       |  |  |  |  |
| 60             | 376            | 376.00              | 376                      | 376.00       |  |  |  |  |
| 120            | 911            | 455.50              | 911                      | 455.50       |  |  |  |  |
| 240            | 1989           | 497.25              | 1989                     | 497.25       |  |  |  |  |
| 360            | 3059           | 509.83              | 3059                     | 509.83       |  |  |  |  |
| 480            | 4173           | 521.62              | 4173                     | 521.62       |  |  |  |  |
| 600            | 5215           | 521.50              | 5215                     | 521.50       |  |  |  |  |
| 720            | 6293           | 524.51              | 6293                     | 524.51       |  |  |  |  |
| 840            | 7363           | 525.92              | 7363                     | 525.92       |  |  |  |  |

Tabla 3.6: Experimento 9. Tiempo de recuperación necesario para las diferentes aproximaciones con diferentes incidencias. Sufre una única incidencia y solo afecta a un tren.

El ratio de recuperación se define como el número de segundos que necesita el sistema para recuperar 60 segundos de incidencia. En la Figura 3.12 se puede apreciar la evolución del ratio de recuperación para las incidencias probadas. A partir de incidencias superiores a 480 segundos el ratio de incidencias se estabiliza. Esto significa que a medida que la duración de las incidencias aumenta el tiempo necesario para recuperarlas aumenta proporcionalmente.

Con este tipo de incidencias no hay diferencias entre ambas aproximaciones.

#### Experimento 10

En este experimento se han generado dos incidencias en la estación número 5 y número 6 en el segundo 1000 y 1200 de la simulación respectivamente.

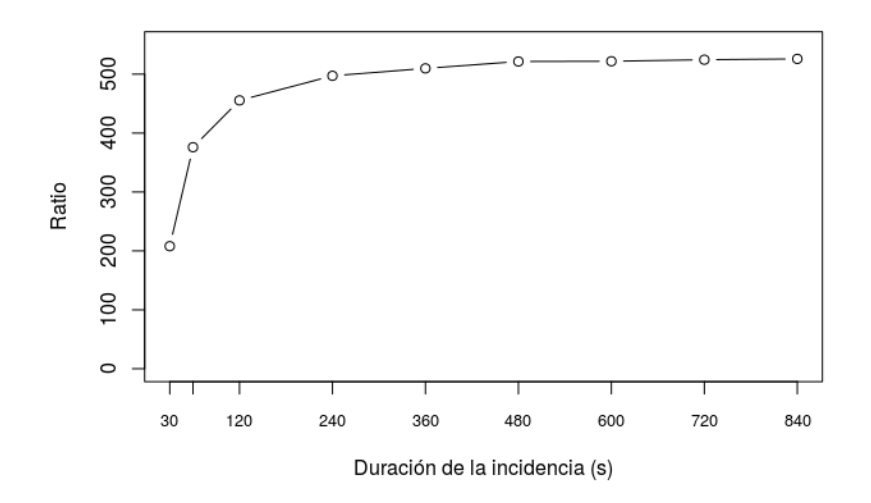

Figura 3.12: Experimento 9. El ratio de recuperación obtenido para diversas duraciones de las incidencias.

Afecta al tren número 1 cuando llega a la estación en el segundo 1069 de la simulación y la siguiente incidencia ocurre cuando llega a la estación número 6, de modo que el tren n´umero 1 es el que lo sufre. Ambas incidencias tienen la misma duración y se han hecho pruebas con diferentes duraciones de la incidencia tal y como se muestra en la Tabla 3.7. En los resultados se puede observar que el tiempo de recuperación para una incidencia de d segundos es igual que para dos incidencias de  $d/2$  segundos de duración cada una.

Con este tipo de incidencias no hay diferencias entre ambas aproximaciones.

#### Experimento 11

En este experimento se han generado cuatro incidencias en las estaciones número 5,  $7, 1, y$  3 en el segundo 1000 simulación, así pues, teniendo en cuenta el diseño de la línea, las incidencias afectan a los trenes número  $1, 2, 3$ , y 4 respectivamente. Todas las incidencias tienen duraciones diferentes y se han hecho pruebas con diferentes duraciones de las incidencias tal y como se muestra en la Tabla 3.8. En los resultados se puede observar que el tiempo de recuperación del sistema está sujeto a la duración más alta de todas las incidencias.

|                | Dos incidencias |                     |                          |              |  |  |  |  |
|----------------|-----------------|---------------------|--------------------------|--------------|--|--|--|--|
|                |                 | Aproximación básica | Aproximación multiagente |              |  |  |  |  |
| Duración $(s)$ | Tiempo de       | Ratio de            | Tiempo de                | Ratio de     |  |  |  |  |
|                | recuperación    | recuperación        | recuperación             | recuperación |  |  |  |  |
| 30,30          | 376             | 376.00              | 376                      | 376.00       |  |  |  |  |
| 60,60          | 911             | 455.50              | 911                      | 455.50       |  |  |  |  |
| 120,120        | 1989            | 497.25              | 1989                     | 497.25       |  |  |  |  |
| 240,240        | 3059            | 509.83              | 3059                     | 509.83       |  |  |  |  |
| 360,360        | 4173            | 521.62              | 4173                     | 521.62       |  |  |  |  |
| 480,480        | 5215            | 521.50              | 5215                     | 521.50       |  |  |  |  |
| 600,600        | 6293            | 524.51              | 6293                     | 524.51       |  |  |  |  |
| 720,720        | 7363            | 525.92              | 7363                     | 525.92       |  |  |  |  |

Tabla 3.7: Experimento 10. Tiempo de recuperación necesario para las diferentes aproximaciones con diferentes incidencias. Se crean dos incidencias de igual duración en estaciones consecutivas. Ambas afectan al mismo tren.

Con este tipo de incidencias no hay diferencias entre ambas aproximaciones.

|                   | Cuatro incidencias |                     |                          |              |  |  |
|-------------------|--------------------|---------------------|--------------------------|--------------|--|--|
|                   |                    | Aproximación básica | Aproximación multiagente |              |  |  |
| Duración $(s)$    | Tiempo de          | Ratio de            | Tiempo de                | Ratio de     |  |  |
|                   | recuperación       | recuperación        | recuperación             | recuperación |  |  |
| 120,60,90,40      | 911                | 497.25              | 911                      | 497.25       |  |  |
| 100,145,240,85    | 1989               | 497.25              | 1989                     | 497.25       |  |  |
| 300, 360, 50, 120 | 3059               | 509.83              | 3059                     | 509.83       |  |  |
| 300,420,150,480   | 4173               | 521.62              | 4173                     | 521.62       |  |  |
| 600,500,75,325    | 5215               | 521.50              | 5215                     | 521.50       |  |  |
| 680,700,500,720   | 6293               | 524.51              | 6293                     | 524.51       |  |  |

Tabla 3.8: Experimento 11. Tiempo de recuperación necesario para las diferentes aproximaciones con diferentes incidencias. Se crean cuatro incidencias de diferente duración en estaciones diferentes. Afectan a cuatro trenes en el mismo instante.

## Experimento 12

En este experimento se han generado dos incidencias en las estaciones número 5 y 4 en el segundo 1000 y 1250 de simulación respectivamente. Así pues, teniendo en cuenta el diseño de la línea, las incidencias afectan a los

trenes número 1 y 4 respectivamente. La segunda incidencias tiene una duraci´on fija de 240 segundos y la primera incidencia tiene duraciones diferentes y tal y como se muestra en la Tabla 3.9.

En los resultados se puede observar que el tiempo de recuperación del sistema es igual para la aproximación básica en comparación con los demás experimentos. No obstante, la aproximación multiagente necesita más tiempo cuando la primera incidencia tiene una duración de 120 o 240 segundos. Cuando el tren número 1 sufre la primera incidencia, el tren número 4 sufre una incidencia secundaria oblig´andole a aminorar la marcha. En esos dos casos cuando el tren número 4 sufre la segunda incidencia principal todavía no hab´ıa recuperado la incidencia secundaria anterior. Por lo tanto, en la aproximación multiagente, si un tren que tiene una incidencia secundaria seguido de una incidencia principal necesita más tiempo para recuperar que un tren de la aproximación básica.

|                | Dos incidencias |                     |                          |              |  |  |  |  |
|----------------|-----------------|---------------------|--------------------------|--------------|--|--|--|--|
|                |                 | Aproximación básica | Aproximación multiagente |              |  |  |  |  |
| Duración $(s)$ | Tiempo de       | Ratio de            | Tiempo de                | Ratio de     |  |  |  |  |
|                | recuperación    | recuperación        | recuperación             | recuperación |  |  |  |  |
| 60,240         | 1989            | 497.25              | 1989                     | 497.25       |  |  |  |  |
| 120,240        | 1989            | 497.25              | 2190                     | 497.25       |  |  |  |  |
| 240,240        | 1989            | 509.83              | 2624                     | 509.83       |  |  |  |  |
| 360,240        | 3059            | 521.62              | 3059                     | 521.62       |  |  |  |  |
| 480,240        | 5215            | 521.50              | 4173                     | 521.50       |  |  |  |  |
| 600,240        | 5215            | 524.51              | 5215                     | 524.51       |  |  |  |  |

Tabla 3.9: Experimento 12. Tiempo de recuperación necesario para las diferentes aproximaciones con diferentes incidencias. Se crean dos incidencias de diferente duración en estaciones consecutivas. Afectan a dos trenes en diferentes instantes.

#### Experimento 13

En este experimento se han generado las incidencias mediante las distribuciones de probabilidad disponibles en el simulador. La tasa de incidencias y la duraci´on de las incidencias es alta con la finalidad de que las incidencias de acumulen. En la Figura 3.13 se puede observar el resultado de una simulación cuando las incidencias se van acumulando. La distancia con respecto a los trenes teóricos aumenta más en la aproximación multiagente que en la aproximación básica, así pues la aproximación básica ayuda más a la hora de

minimizar la distancia respecto a los trenes teóricos. Los trenes de la aproximación multiagente se alejan más de los trenes teóricos pero la distancia aumenta en conjunto. Esto se debe a que las incidencias afectan a todo el sistema por lo que todos sufren de manera conjunta.

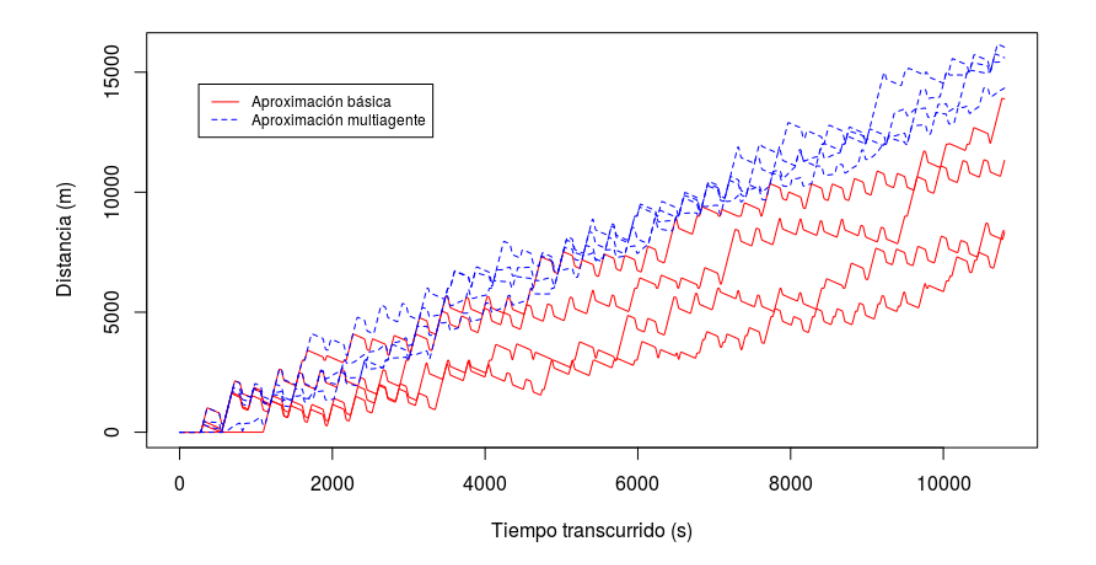

Figura 3.13: Experimento 13. Distancia de los trenes reales con respecto a sus trenes teóricos para la aproximación básica y la aproximación multiagente.

## 3.3.2. Frecuencia de paso

Para poner a prueba la frecuencia de paso de los trenes del sistema se han realizado varios experimentos generando incidencias controladas en el sistema. Los resultados que se muestran a continuación no solo están sujetos a la duración de las incidencias, sino que también afecta el diseño de la línea.

#### Experimento 14

En este experimento solo se ha generado una única incidencia en la estación número 5 en el segundo 1000 de la simulación. La incidencia tiene una duración de 360 segundos y afecta al tren número 1 cuando llega a dicha estación en el segundo 1069 de la simulación. Por lo tanto, el tren número 1 estará esperando en la estación hasta el segundo 1429 de la simulación.

En la Figura 3.14a se observa la frecuencia de paso en las estaciones usando la aproximación básica. El tren que sufre la incidencia hace que la frecuencia entre estaciones sea mayor a la frecuencia a mantener. El tren que viene por detrás va en todo momento a la velocidad estándar del sistema, esto hace que la frecuencia entre estaciones sea menor que la frecuencia a mantener ya que el tren que sufre la incidencia ha pasado hace poco. Esta variación va disminuyendo a medida que se va recuperando el sistema. En la Figura 3.14b se observa la frecuencia de paso en las estaciones usando la aproximación multiagente. El tren que sufre la incidencia hace que la frecuencia entre estaciones sea mayor que la frecuencia a mantener en la misma medida que la aproximación básica. No obstante, los trenes que van detrás del tren que ha sufrido la incidencia principal regulan su velocidad de acuerdo a la distancia, de manera que la frecuencia de paso no se ve tan afectada y no está tan por debajo de la frecuencia de paso a mantener como en la otra aproximación.

#### Experimento 15

En este experimento se han generado dos incidencias en la estación número 5 en el segundo 1000 de la simulación y en la estación número 6 en el segundo 1250 de la simulación. La primera incidencia tiene una duración de 360 segundos (6 minutos) y va a afectar al tren número 1 cuando llegue a la estación número 5 en el segundo 1069 de la simulación, de manera que el tren número 1 esta esperando en la estación hasta el segundo 1429 de la simulación. La segunda incidencia tiene una duración de 360 segundos (6 minutos) y afecta al tren número 1 cuando llega a la estación número 6 en el segundo 1659 de la simulación, de manera que el tren número 1 está esperando en la estación hasta el segundo 2019 de la simulación.

En la Figura 3.15a se observa la frecuencia de paso en las estaciones usando la aproximación básica y el resultado es el mismo, las frecuencias varían constantemente. En la Figura 3.15b se observa la frecuencia de paso en las estaciones usando la aproximación multiagente. La incidencia ha llegado a afectar a todo el sistema por lo tanto la frecuencia de todas las estaciones se va igualando. Cuando la distancia entre los trenes reales (Figura 3.16) se estabiliza también lo hace la frecuencia de paso en las estaciones. Sin embargo, la incidencia aún no se ha recuperado por lo que los trenes están yendo a la velocidad máxima del sistema, por lo tanto tardan menos en hacer el recorrido entre estaciones reduciendo la frecuencia de paso. En este caso la nueva frecuencia de paso se estabiliza en 475 segundos. Una vez se ha recuperado la incidencia la frecuencia de paso se vuelve a estabilizar en el valor previo, 525 segundos.

#### Experimento 16

En este experimento se han generado las incidencias mediante distribuciones de probabilidad (Poisson y exponencial) donde se ha elegido una media de 40 incidencias por simulación y la duración de las incidencias una media de 45 segundos. Siendo 40 incidencias la cantidad máxima de incidencias que el sistema puede sufrir durante la simulación se prevee que el sistema no va a tener margen suficiente para recuperarse por lo que la distancia respecto a los trenes teóricos va a ir en aumento.

En la Figura 3.17 se muestra la frecuencia de paso del sistema. En la aproximación básica (Figura 3.17a) la frecuencia vuelve a fluctuar alcanzando un máximo de 1005 segundos (16 minutos y 45 segundos) y un mínimo de 50 segundos. Se puede observar que el m´ınimo de 50 segundos se repite varias veces durante la simulación. Esto se debe a que cuando uno de los trenes abandona la estación, en la aproximación básica, el tren que tiene detrás tiene una incidencia de tercer nivel por lo que se ha parado cuando a alcanzado la distancia de seguridad. De modo que esos 50 segundos es el tiempo que necesita el tren de atrás una vez pasada la incidencia de tercer nivel para llegar a la estación. En la Figura 3.17b se puede observar que la frecuencia de paso no fluctúa tanto en la aproximación multiagente siendo la frecuencia máxima 814 segundos (13 minutos y 34 segundos) y la frecuencia mínima 401 segundos (6 minutos y 41 segundos). La frecuencia de paso en la aproximación básica varía 955 segundos (15 minutos y 55 segundos) y en la aproximación multiagente varía 413 segundos (6 minutos y 53 segundos).

Observando estos experimentos se puede concluir que la distancia respecto a los trenes teóricos se optimiza mejor usando la aproximación básica. Cada tren real toma decisiones bas´andose en su entorno inmediato de manera que la distancia respecto a los trenes teóricos no está ligada. La aproximación multiagente no optimiza con la misma efectividad la distancia respecto a los trenes teóricos debido a que las incidencias afectan a todo el sistema y esto hace que los trenes se ralenticen de una manera conjunta. Sin embargo, la frecuencia de paso en las estaciones se optimiza mejor usando la aproximación multiagente. Con esta aproximación la velocidad varía dependiendo la distancia a la que se encuentre el próximo tren, en consecuencia la frecuencia de paso se ajusta a la frecuencia est´andar del sistema. No obstante, en la aproximación básica la frecuencia tiende a ir hacia los extremos, entre tren y tren transcurre mucho tiempo o los trenes llegan muy seguidos a las estaciones.

De acuerdo al conocimiento facilitado por el responsable del Metro de Barcelona que colabora en este proyecto, la frecuencia de paso es un requisito que se debe cumplir. Mantener el tiempo por vuelta (alcanzar al tren teórico) es un objetivo que se recompensa. Así la aproximación multiagente sería de mayor utilidad en un entorno real.

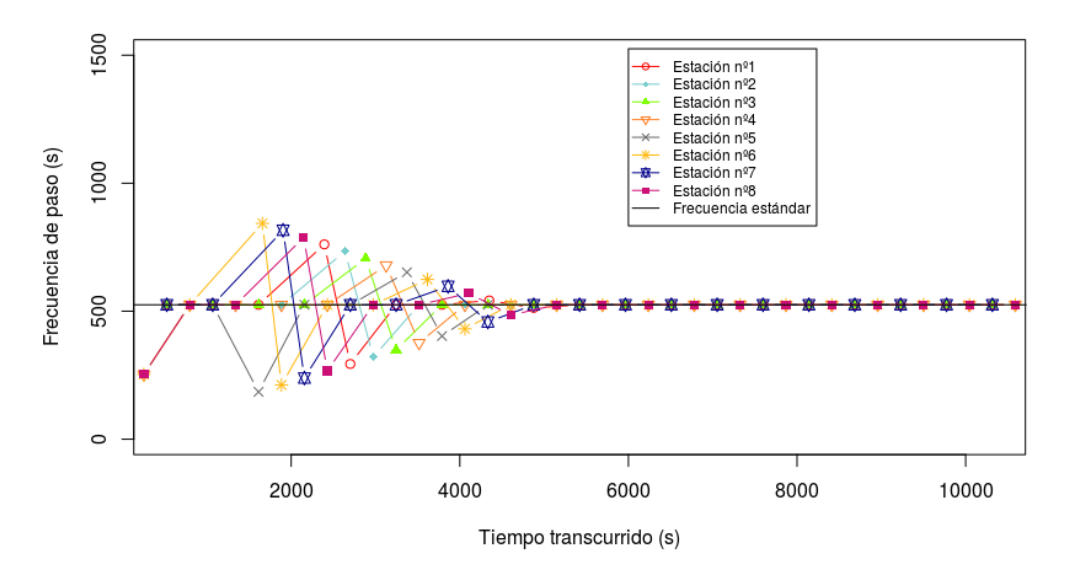

(a) Aproximación básica.

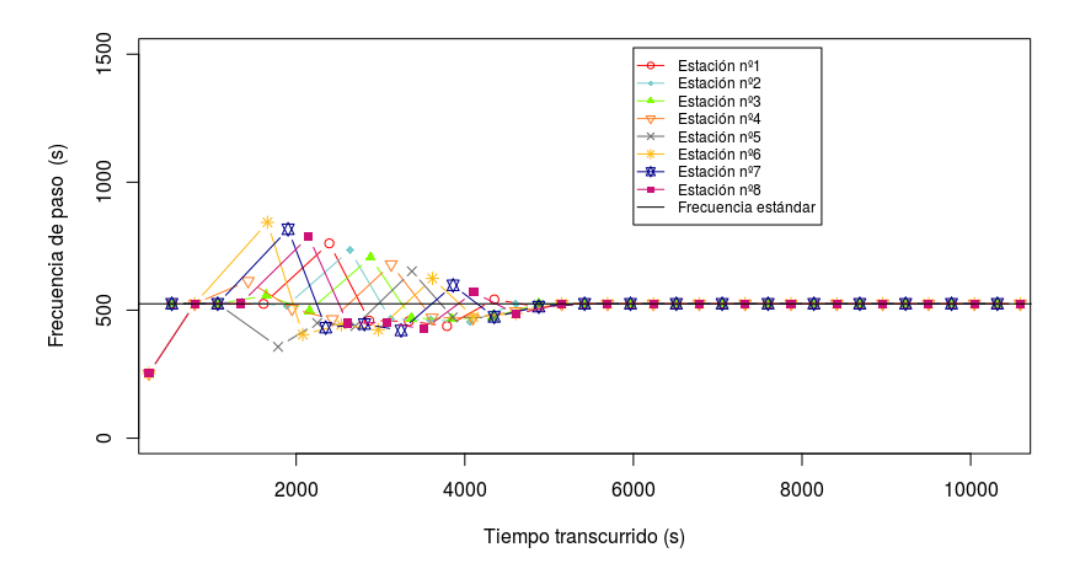

(b) Aproximación multiagente.

Figura 3.14: Experimento 14. Frecuencia de paso del tren número 1 durante la simulación.

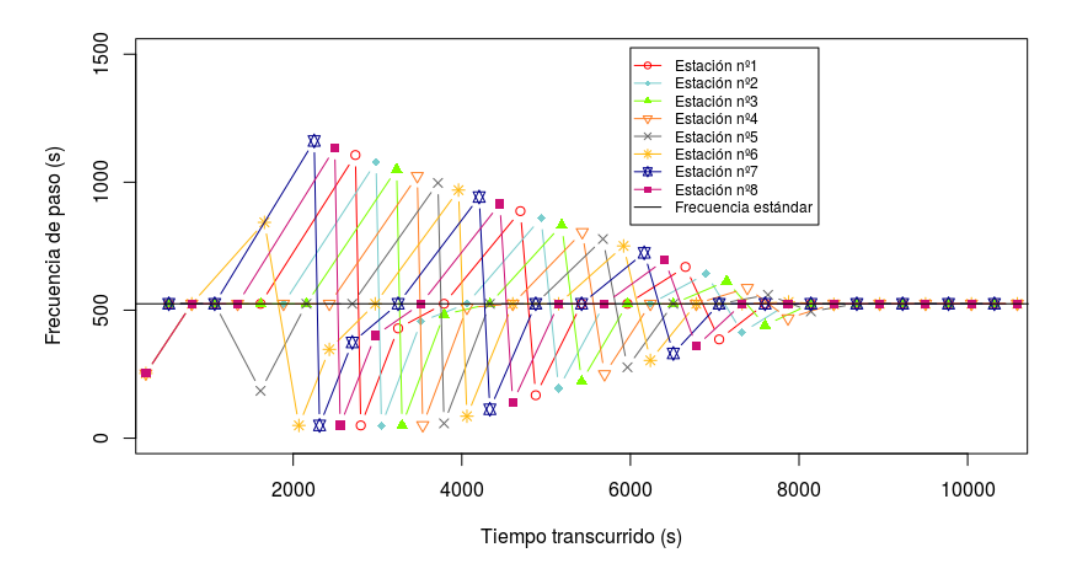

(a) Aproximación básica.

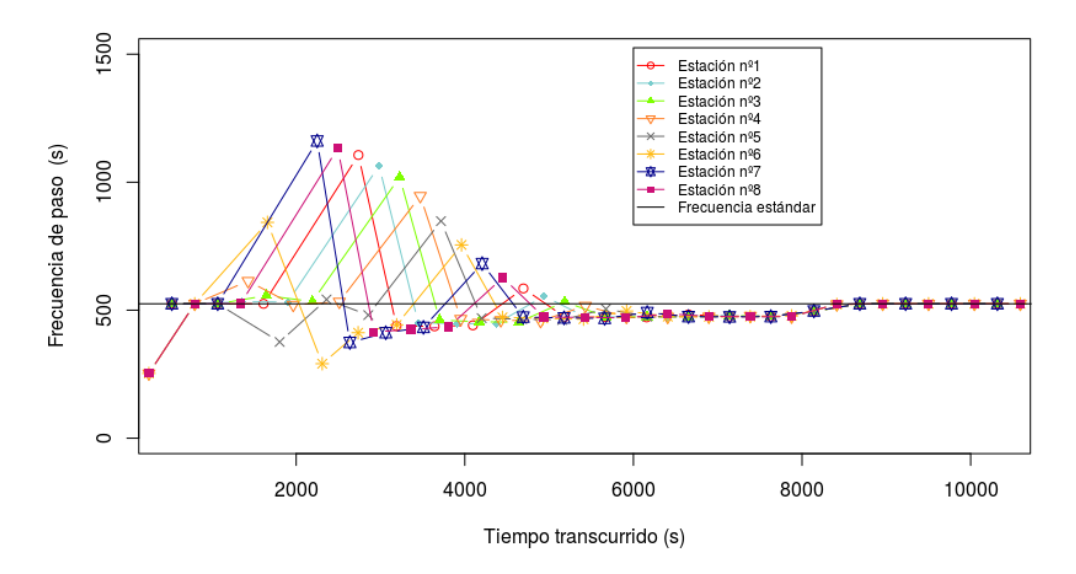

(b) Aproximación multiagente.

Figura 3.15: Experimento 14. Frecuencia de paso del tren número 1 durante la simulación.

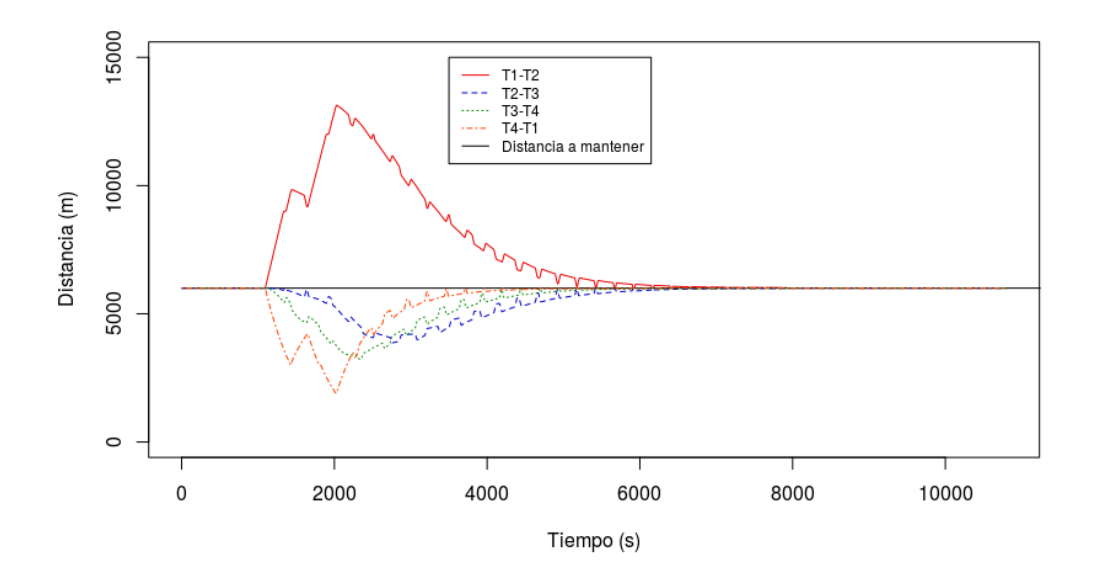

Figura 3.16: Experimento 15. Distancia entre los trenes reales de la aproxi- $\,$  mación multiagente.

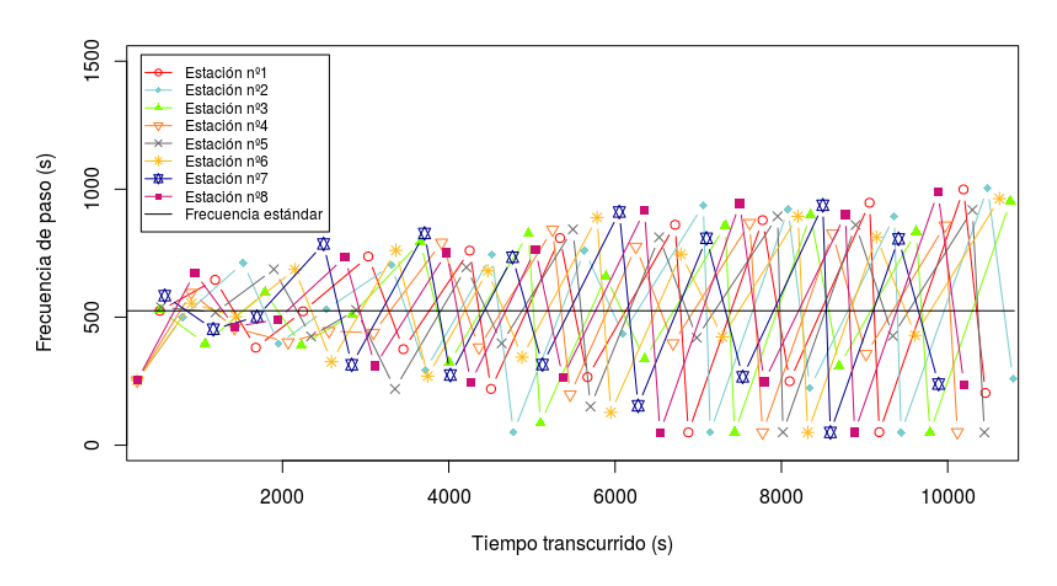

(a) Aproximación básica.

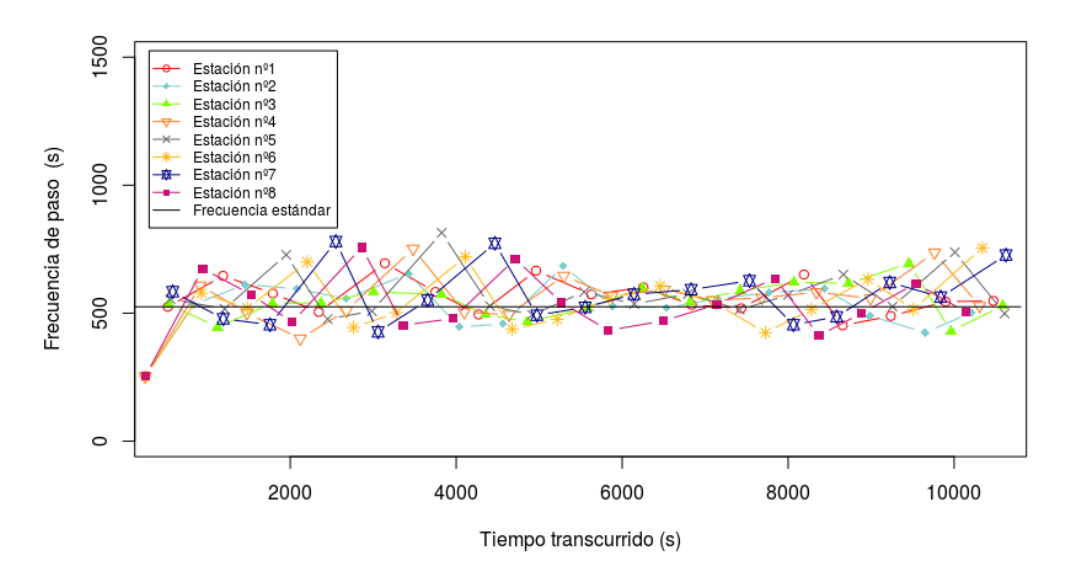

(b) Aproximación multiagente.

Figura 3.17: Experimento 16. Frecuencia de paso del tren número 1 durante la simulación.

# Capítulo 4 Caso de estudio real

Con el fin de poner a prueba el simulador construido, se ha hecho un caso de estudio real. Exactamente se ha reproducido la L´ınea 3 del Metro de Barcelona. Tal y como se ha dicho en la Sección 1.3, las líneas del Metro de Barcelona hacen un recorrido de ida y vuelta. No obstante, el simulador configurable que se ha implementado solo hace el recorrido de ida o de vuelta. Para poder reproducir una línea de semejantes características se tiene que modificar el diseño del simulador.

Al recorrer una línea en una dirección u otra lo único que cambia es el orden de recorrer las estaciones y se pasa dos veces por la misma estación. Por ejemplo, la primera estación por la que se pasa en el viaje de ida es la última estación por la que se pasa en el viaje de vuelta. Por lo tanto, si la línea tiene  $l$  estaciones, la estación  $i$  en el viaje de ida corresponde a la estación  $2 \cdot l - i + 1$  en el viaje de vuelta, donde  $i \in \{1, ..., l\}$ . Para representar una línea de metro de  $l$  estaciones, en el simulador se necesitan  $2l$ estaciones. Los trenes dan la vuela en las estaciones de los extremos de la línea, es decir, en las estaciones  $2l \rightarrow 1$  y en la estaciones  $l \rightarrow l + 1$ . Para simular que los trenes necesitan cierto tiempo para dar la vuelta y cambiar de dirección se ha establecido una distancia de  $b = 200$  metros entre las estaciones de los extremos. Para recorrer dicha distancia necesitan 30 segundos.

La longitud de la línea tiene que cambiar para adecuarlo al diseño del simulador. Si el número de estaciones se dobla, la longitud de la línea también se dobla, más la distancia que necesitan los trenes para dar la vuelta. Si una línea de metro tiene n metros de longitud, su representación en el simulador tiene  $2n + 2b$  metros de longitud.

La posición de las estaciones en el trayecto de ida se mantiene igual pero

en el trayecto de vuelta no. Si la línea tiene l estaciones, la estación i en el viaje de ida esta en la posición  $pos[i]$ , mientras que en el en el viaje de vuelta está en la posición  $2n - pos[i] + b$ , donde  $i \in \{1, ..., l\}.$ 

En la Figura 4.1 se puede observar las diferencias a la hora de representarlo de forma lineal o circular.

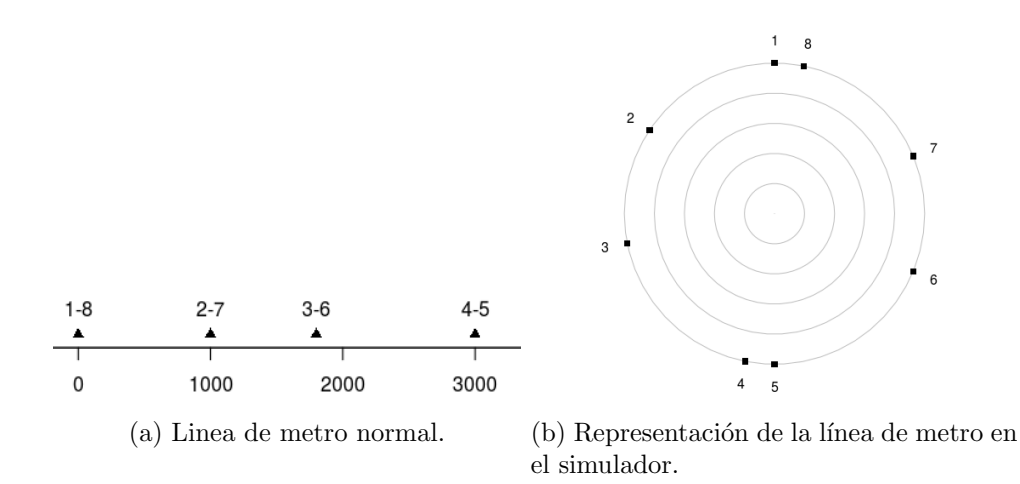

Figura 4.1: Representación lineal vs representación circular de una línea de metro.

En la Tabla 4.1 están las posiciones y la longitud correspondientes para la representación lineal y en la Tabla 4.2 para la representación circular.

|                | Represetación lineal |      |      |      |
|----------------|----------------------|------|------|------|
| Longitud $(m)$ |                      |      | 3000 |      |
| Posición $(m)$ |                      | 1000 | 1800 | 3000 |

Tabla 4.1: Longitud y posiciones para la representación lineal.

|                |                                              | Representación circular |  |  |  |      |
|----------------|----------------------------------------------|-------------------------|--|--|--|------|
| Longitud $(m)$ |                                              | 6400                    |  |  |  |      |
| Posición $(m)$ | 3200<br>3000<br>1800<br>1000<br>5200<br>4400 |                         |  |  |  | 6200 |

Tabla 4.2: Longitud y posiciones para la representación circular.

En los anteriores experimentos que se han realizado las estaciones eran equidistantes, esto facilitaba la colocación de los trenes a lo largo de la línea.
Si la distancia entre las estaciones es equidistante con que la separación entre los trenes también sea equidistante es suficiente para que la frecuencia de paso sea fija. No obstante, la distancia entre estaciones al no ser equidistante la separación tampoco lo es, en consecuencia se tienen que calcular las posiciones de los trenes. Para calcular las posiciones hace falta saber el número de trenes, la frecuencia de paso en las estaciones y el tiempo necesario para dar una vuelta a la línea, es decir, el período.

Para calcular las posiciones iniciales, el período se divide en  $k$  intervalos de tiempo iguales donde  $k$  es el número de trenes necesarios en el modelo y al comienzo de cada intervalo se va a colocar un tren donde  $d_i$  es el comienzo del intervalo i, donde  $i \in \{1, ..., k\}$ . Para saber la posición que le corresponde al intervalo  $d_i$  se ejecuta una simulación con un único tren con la duración de la simulación igual al período de la línea. Cuando el segundero de la simulación coincide con  $d_i$ , este guarda la posición del tren simulado. De modo que la posición inicial del tren i es la posición que tiene el tren en el instante  $d_i$ .

#### 4.1. Línea 3 del Metro de Barcelona

Haciendo uso de la implementación previamente mencionada, se ha simulado el modelo que usa la L´ınea 3 del metro de Barcelona. No se han hecho simulaciones con incidencias, pero para optimizar el sistema usando la aproximación multiagente habría que hacer algunas adaptaciones. En la línea de metro real la distancia que hay entre los trenes y las estaciones varía y en la aproximaci´on multiagente la distancia a mantener es siempre fija. Para usar la aproximación multiagente en una línea de metro real la distancia a mantener tendría que variar en cada momento y por cada tren.

Con las posiciones de las estaciones de la Línea 3 dadas en la Sección 1.3, se crean las estaciones correspondientes para la l´ınea circular. En la Tabla 4.3 están las estaciones de la Línea 3 en representación circular. En consecuencia la línea a simular tiene 52 estaciones y la longitud de la línea es de 37200 metros. Un tren del simulador con una velocidad de vNor y eNor de parada necesita 2336 segundos (38 minutos y 56 segundos) para hacer el recorrido de ida o vuelta de la l´ınea. Un tren real de la L´ınea 3 necesita 36 minutos de media para recorrer el mismo trayecto, as´ı pues el modelo que se ha construido tarda casi 3 minutos más.

El período de la línea es de 4672 segundos. Tal y como se ha dicho en

la Sección 1.1, conociendo la frecuencia de paso que se quiere ofrecer y la velocidad teórica, se calcula el número de trenes necesarios para garantizar el servicio. Se ha elegido que la frecuencia de paso en el sistema es de 240 segundos (4 minutos). Para una línea de 4672 segundos de período y una frecuencia de paso de 240 segundos se necesitan  $4672/260 \approx 18$  trenes para ofrecer el servicio deseado. Véase que para calcular el número de trenes se ha usado 260 segundos en vez de 240 segundos. Esto se debe a que la frecuencia es de paso es 240 segundos y el tiempo de parada 20 segundos.

En la Figura 4.2 se muestra la frecuencia de paso del tren número 1. Tal y como se puede observar, la frecuencia de paso ronda por los 240 segundos pero sufre algunas variaciones durante la simulación. Esto se debe a que a veces la posición inicial del tren i coincide con que en el instante  $d_i$  el tren estaba en una estación quieto y no en movimiento creando un desajuste en la frecuencia de paso. No se consigue una frecuencia de paso exacta pero sí que es realista ya que en la realidad los trenes no cumplen estrictamente con las frecuencias de paso en las estaciones.

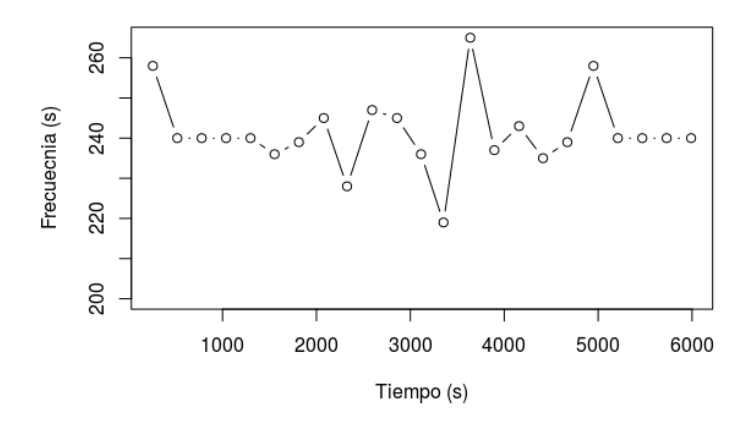

Figura 4.2: Frecuencia de paso de una estación en una simulación de 6000 segundos de la línea 3 del metro de Barcelona.

| Número de estación | Posición $(m)$ | Número de estación | Posición $(m)$ |
|--------------------|----------------|--------------------|----------------|
| 1                  | $\theta$       | 27                 | 18600          |
| $\overline{2}$     | 600            | 28                 | 19350          |
| $\overline{3}$     | 1250           | 29                 | 20500          |
| $\overline{4}$     | 2000           | 30                 | 21450          |
| $\bf 5$            | 2700           | 31                 | 22350          |
| $\overline{6}$     | 3350           | 32                 | 22950          |
| $\overline{7}$     | 3800           | 33                 | 23550          |
| 8                  | 4300           | 34                 | 24600          |
| $\overline{9}$     | 5200           | 35                 | 25300          |
| 10                 | 6000           | 36                 | 26250          |
| 11                 | 6550           | 37                 | 26700          |
| 12                 | 7100           | 38                 | 27700          |
| 13                 | 7750           | 39                 | 28700          |
| 14                 | 8300           | 40                 | 29250          |
| 15                 | 9300           | 41                 | 29900          |
| 16                 | 10300          | 42                 | 30450          |
| 17                 | 10750          | 43                 | 31000          |
| 18                 | 11700          | 44                 | 31800          |
| 19                 | 12400          | $45\,$             | 32700          |
| 20                 | 13450          | 46                 | 33200          |
| 21                 | 14050          | 47                 | 33650          |
| 22                 | 14650          | 48                 | 34300          |
| 23                 | 15550          | 49                 | 35000          |
| 24                 | 16500          | 50                 | 35750          |
| 25                 | 17650          | 51                 | 36400          |
| 26                 | 18400          | 52                 | 37000          |

Tabla 4.3: La posición de las estaciones de la línea 3 representado en forma circular.

## Capítulo 5

## Conclusiones y trabajo futuro

Una vez terminadas las tareas previstas en el trabajo fin de Máster, este cap´ıtulo se presentan las conclusiones del trabajo y las posibles l´ıneas de mejora que quedan pendientes de cara al futuro.

Las tareas más significativas han sido:

- Diseño y simulación del movimiento de los trenes en una línea de metro.
- Diseño y simulación de incidencias en estaciones de metro.
- Desarrollo de dos aproximaciones para optimizar el sistema cuando este tiene retrasos.
- Recreación de la Línea 3 del Metro de Barcelona adaptando el simulador construido.

#### 5.1. Conclusiones del trabajo

En este proyecto se ha implementado un simulador estocástico capaz de simular el movimiento de los trenes y generar incidencias en una línea de metro. Antes de implementar el simulador configurable, se han aplicado varias simplificaciones al modelo a partir del funcionamiento real de una línea de metro. El movimiento de los trenes es simulado mediante las ecuaciones del movimiento rectilíneo uniformemente acelerado (MRUA). Para la generación de las incidencias se han estudiado dos distribuciones de probabilidad, para la cantidad de incidencias generadas la distribución de Poisson; y para la duración de las incidencias la distribución exponencial.

Para optimizar el sistema de trenes se han propuesto dos aproximaciones: aproximación básica; y aproximación multiagente. En la aproximación básica

cada tren actúa por su cuenta y solo toma decisiones cuando una incidencia le afecta directamente. Los resultados de los experimentos conducidos demuestran que este comportamiento provoca que cuando la gravedad de las incidencias es alta los trenes se acerquen demasiado uno a otros. En el peor de los casos esto provoca que el sistema al completo colapse. En la aproximación multiagente los trenes se comunican entre ellos para tratar de mantener una separación fija entre trenes. Los resultados de los experimentos conducidos demuestran que este comportamiento provoca que las incidencias se propaguen por el sistema, cuanto mayor sea la incidencia mayor es el número de trenes afectado.

En la comparación de ambas aproximaciones se ha observado la frecuencia de paso y el tiempo de recuperación del sistema para cada aproximación. La aproximación básica ha demostrado ser mejor a la hora de optimizar el tiempo de recuperación. La aproximación multiagente ha demostrado ser mejor a la hora de optimizar la frecuencia de paso en las estaciones. De acuerdo al conocimiento facilitado por el responsable del Metro de Barcelona que ha estado colaborando en este proyecto, mantener la frecuencia de paso es un requisito obligatorio para una l´ınea de metro mientras que mantener el tiempo por vuelta es un objetivo que se recompensa. En consecuencia la aproximación multiagente es más realista para un sistema real.

Un caso de estudio real ha sido conducido sobre la L´ınea 3 del Metro de Barcelona. Para ello se ha tenido que hacer algunas adaptaciones en el simulador. El simulador que se ha construido necesita casi 39 minutos para dar una vuelta en una dirección de la vía cuando en realidad los trenes del metro de Barcelona necesitan 36 minutos. El simulador necesita un  $8.3\%$  más de tiempo para recorrer la misma distancia. No es un tiempo que se adecue a la realidad pero es una buena aproximación a ella. En la línea de metro real se puede usar la aproximación básica pero la aproximación multiagente necesita unos cambios para adecuarlo a la realidad.

Como conclusión final, la construcción de un simulador es una problema que abarca muchos aspectos distintos. No se puede abarcar en su totalidad en un único TFM y su finalización solo se dará cuando este se asemeje lo máximo posible a la realidad.

### 5.2. Trabajo futuro

Aunque se hayan cumplido los objetivos propuestos al comienzo del proyecto, se han identificado varios objetivos que pueden ser implementados en el futuro:

- Analizar los datos de incidencias reales. En los experimentos que se han llevado acabo, la generación de las incidencias se ha hecho sin tener una idea muy clara de c´omo son las incidencias en la realidad. Para que las incidencias de las simulaciones sean más realistas se puede analizar casos de incidencias reales en las estaciones de metro. También se puede proponer otras distribuciones probabilísticas para la generación de incidencias.
- Predecir y anticiparse a las incidencias. En este proyecto se ha tratado de solucionar las incidencias una vez han ocurrido. Otra forma de lidiar con las incidencias es tratar de predecirlas y minimizar el daño generado por ellas. En los experimentos realizados se ha supuesto que las incidencias son igual de probables en todas las estaciones cuando en realidad no suele ser as´ı. En un sistema de metro algunas estaciones suelen ser más conflictivas que otras de modo que son más propensas a sufrir incidencias. Este tipo de datos pueden ser de utilidad a la hora de tratar de predecir las incidencias.
- Simulador más realista. Tal y como se ha comentado en la Sección 2.1, se han hecho varias simplificaciones en el simulador propuesto. Por ejemplo, se ha dado por sentado que los trenes son capaces de mantener una velocidad constante durante todo el trayecto entre estaciones. En las vías del metro puede haber zonas donde se debe ir más despacio o incluso zonas en las que se puede aumentar la velocidad por encima del estándar del sistema. Si este tipo de simplificaciones se cambia daría lugar a un simulador ferroviario más cercano a la realidad.
- Otras formas de lidiar con las incidencias. En este proyecto se han planteado dos aproximaciones, la aproximación básica en la Sección 3.1 y la aproximación multiagente en la Sección 3.2. Se pueden proponer otras aproximaciones para optimizar el sistema del metro, sobretodo usando el planteamiento de los agentes. El sistema de metro requiere comunicación entre los trenes y cooperar entre ellos para dar un servicio de calidad, objetivo que la aproximación multiagente ha cumplido.
- Aproximación multiagente. Tal y como se ha comentado en la Sección 4.1, la aproximación multiagente no se puede emplear en una línea

de metro real. Para ello se tiene que implementar que la distancia a mantener entre trenes sea dinámica. Con esta mejora se podría usar la aproximación multiagente en una línea real.

 $\blacksquare$  Peak and off-peak. En el simulador planteado la generación de incidencias no varía a medida que avanza la simulación, es decir, no se distingue si el instante de la simulación es hora punta o no. En un sistema de metro real la frecuencia de paso de los trenes varía, dependiendo de la demanda se añaden más trenes al sistema para poder aumentar la frecuencia de paso en las estaciones. En otro trabajos relacionados con simuladores de metro [5] la frecuencia de paso cambia a lo largo del día. Este tipo de información también es útil para predecir las incidencias e incluso ofrecer la posibilidad de añadir trenes de manera dinámica al simulador.

# **Bibliografía**

- [1] M. Barbati, G. Bruno, and A. Genovese. Applications of agent-based models for optimization problems: A literature review. Expert Systems with Applications, 39(5):6020 – 6028, 2012.
- [2] H. Crew. The Principles of Mechanics. 2008. ISBN: 0559368712.
- [3] Garro, Alfredo and Mühlhäuser, Max and Tundis, Andrea and Baldoni, Matteo and Baroglio, Cristina and Bergenti, Federico and Torroni, Paolo. Intelligent agents: Multi-agent systems. 01 2018. ISBN: 9780128096338.
- [4] T. Ho, B. Mao, Z. Yuan, H. Liu, and Y. Fung. Computer simulation and modeling in railway applications. Computer Physics Communications,  $143(1):1 - 10, 2002.$
- [5] L. Kroon, G. Maróti, M. R. Helmrich, M. Vromans, and R. Dekker. Stochastic improvement of cyclic railway timetables. Transportation Research Part B: Methodological, 42(6):553 – 570, 2008.
- [6] Willian J. Stewart. Probability, markov chains, queues, and simulation. 2009. ISBN: 9780691140629.